#### ECS510

#### Algorithms and Data Structures in an Object Oriented Framework "ADSOOF"

#### Linked Lists

## Implementing Lisp lists

- We have already seen the importance of separating implementation from application of an abstract data type
- We have seen Lisp lists as an abstract data type, defined precisely by how the head, tail, cons, empty and isEmpty operations work
- We need to consider what could go inside a Lisp list object to make these methods work correctly

## An Array Representation

• We could have inside a Lisp list object, an array in which the items of the Lisp list are stored in the same order in the array

```
class LispList<E>
\{ private E[] array;
  private LispList(E[] a)
 {
  array = a; }
…
```
#### Private constructor

- There is a private constructor for the class which takes the data structure representation and returns a new object with this data structure inside it - needed for constructive change
- The public methods which return new LispList objects construct the new data structure for the new object, then use the private constructor to create the new object which is returned
- Keeping the constructor private ensures the application code does not have access to the inside of Lisp lists, so they cannot be changed in unexpected ways

#### Lisp List methods in array implementation

```
public E head() {
  return array[0];
 }
 public LispList<E> tail() {
 E[\ ] a = (E[\ ]) new Object[array.length-1];
 for(int i=1; i<array.length; i++)
    a[i-1]=array[i]; return new LispList<E>(a);
```
}

```
 public LispList<E> cons(E obj) {
E[\ ] a = (E[\ ]) new Object[array.length+1];
a[0]=obj;for(int i=0; i<array.length; i++)
    a[i+1]=array[i]; return new LispList<E>(a);
 }
```
# Generic Typing

- Lisp lists need a element type, but the class is generic, hence the type variable E
- The methods cons and tail return a new Lisp list of the same element type of the list they are called on
- LispList.<Thing>empty() creates a new Lisp list with element type Thing

# Type variables in generic class

- In class LispList<E> the methods use the type variable E, meaning the element type of the Lisp list object they are called on
- Static method empty has its own type variable, as it is not called on an object:

```
 public static <T> LispList<T> empty()
\{ return new LispList<T>((T[]) new Object[0]);
 }
```
### Linked Lists

• Linked lists are a data structure which resembles the Lisp list abstract data type

```
class Cell<T>
{
  T first;
 Cell<T> rest;
  Cell(T h, Cell<T> t)
 \left\{ \right. first=h;
   rest=t;
 }
}
```
## Class Cell

- A generic class
- Breaks the rule that variables inside a class should be private or protected
- Recursive a Cell object contains a reference to a Cell object
- But the reference can be set to null
- A simple use of Java techniques for illustration, not a built-in part of Java

#### Data structure v. ADT

- An Abstract Data Type is seen only in terms of the methods it has, they define it completely
- A linked list is a data structure, because we consider it in terms of actual variables, first and rest which can be accessed directly
- A linked list consists of a data item (first) and a further linked list (rest)
- This corresponds closely to the head and tail of a Lisp list

# Implementing Lisp list with linked list

- Use the same principle as previously
	- A variable holding the data structure
	- A private constructor which takes a data structure argument and returns a new object
	- The methods work by creating a new data structure representing the object required, then using the private constructor to create the object required

```
class LispList<E>
{
  private Cell<E> myList;
  private LispList(Cell<E> list)
  {
   myList=list;
  }
```
...

## Nested class Cell

- A nested class is a class declared inside another class
- Declaring Cell as a private nested class in LispList is a way of making it for the internal use of LispList methods only
- As only internal code can access it, unprotected access to a Cell object's variables is acceptable
- As Cell is declared as static it is selfcontained (non-static nested classes are known as "inner classes" and raise further issues not considered here)

## Cell representation of Lisp lists

- Represent an empty Lisp list by a LispList<T> object whose myList variable is set to null
- Otherwise, represent a Lisp list by a LispList<T> object whose myList variable refers to a Cell<T> object whose first variable is the Lisp list's head, and whose rest variable is the linked list data structure for its tail
- Keep remembering the distinction between LispList (abstract data type) and Cell used to make data structures inside a LispList object

# Example

- We think of a particular LispList<Integer> object as representing [7,5,3] - a Lisp list whose head is 7 and whose tail is the Lisp list [5,3]
- The text representation of this is the String "[7,5,3]"
- We don't know what is actually inside the LispList object, could be an array, could be a linked list structure
- So long as LispList is properly implemented, it does not matter what is inside, and it cannot affect how the application code works logically

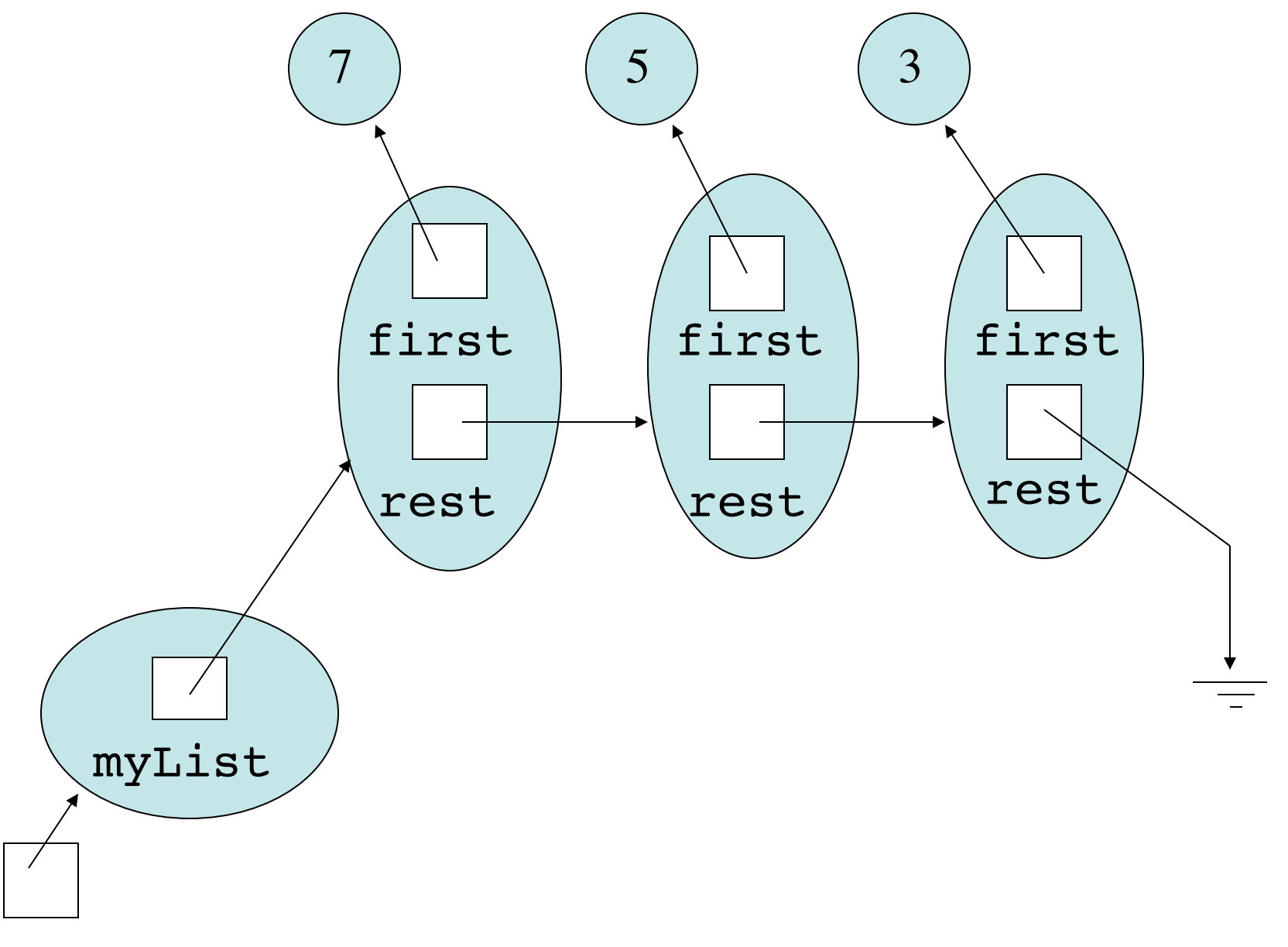

ls1

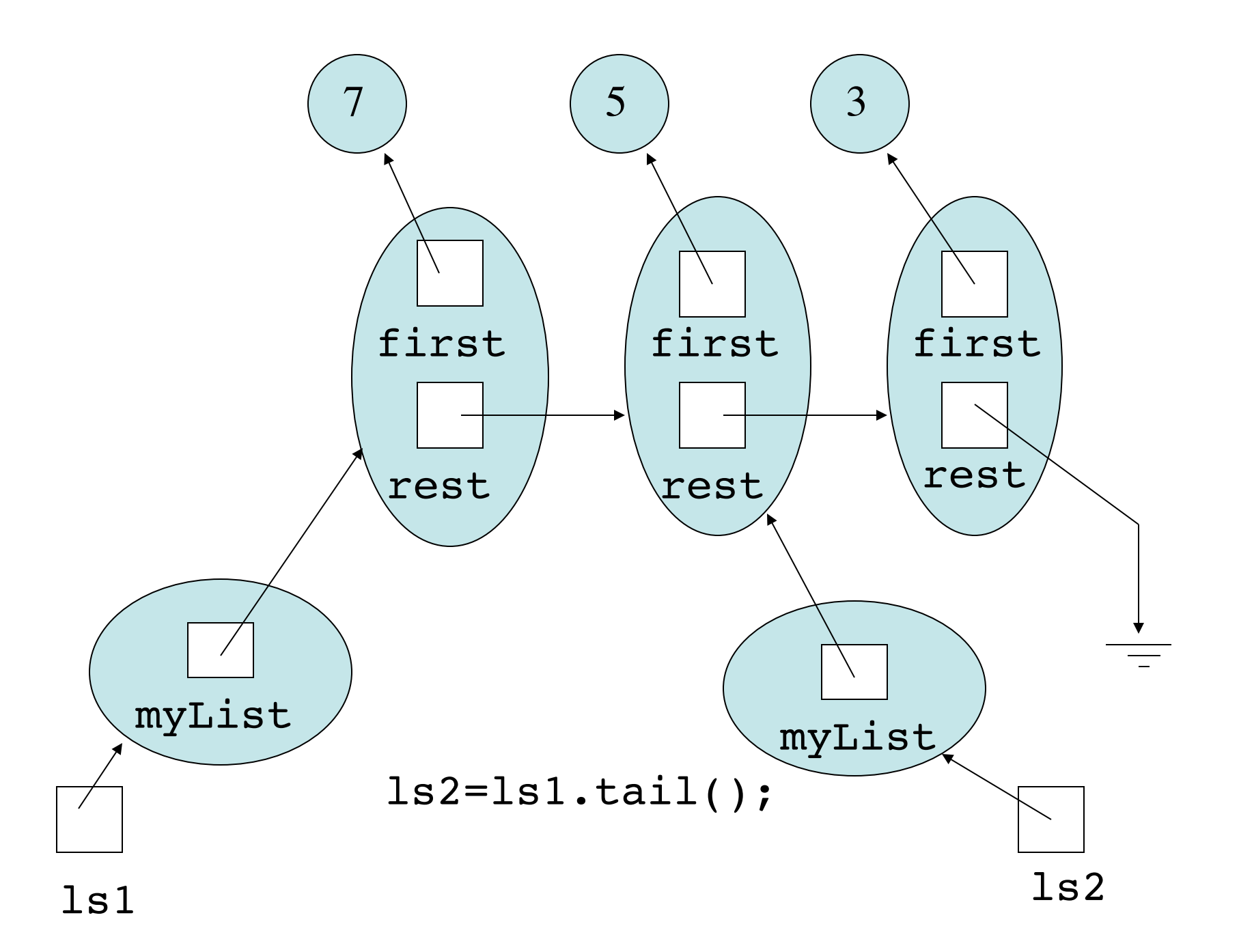

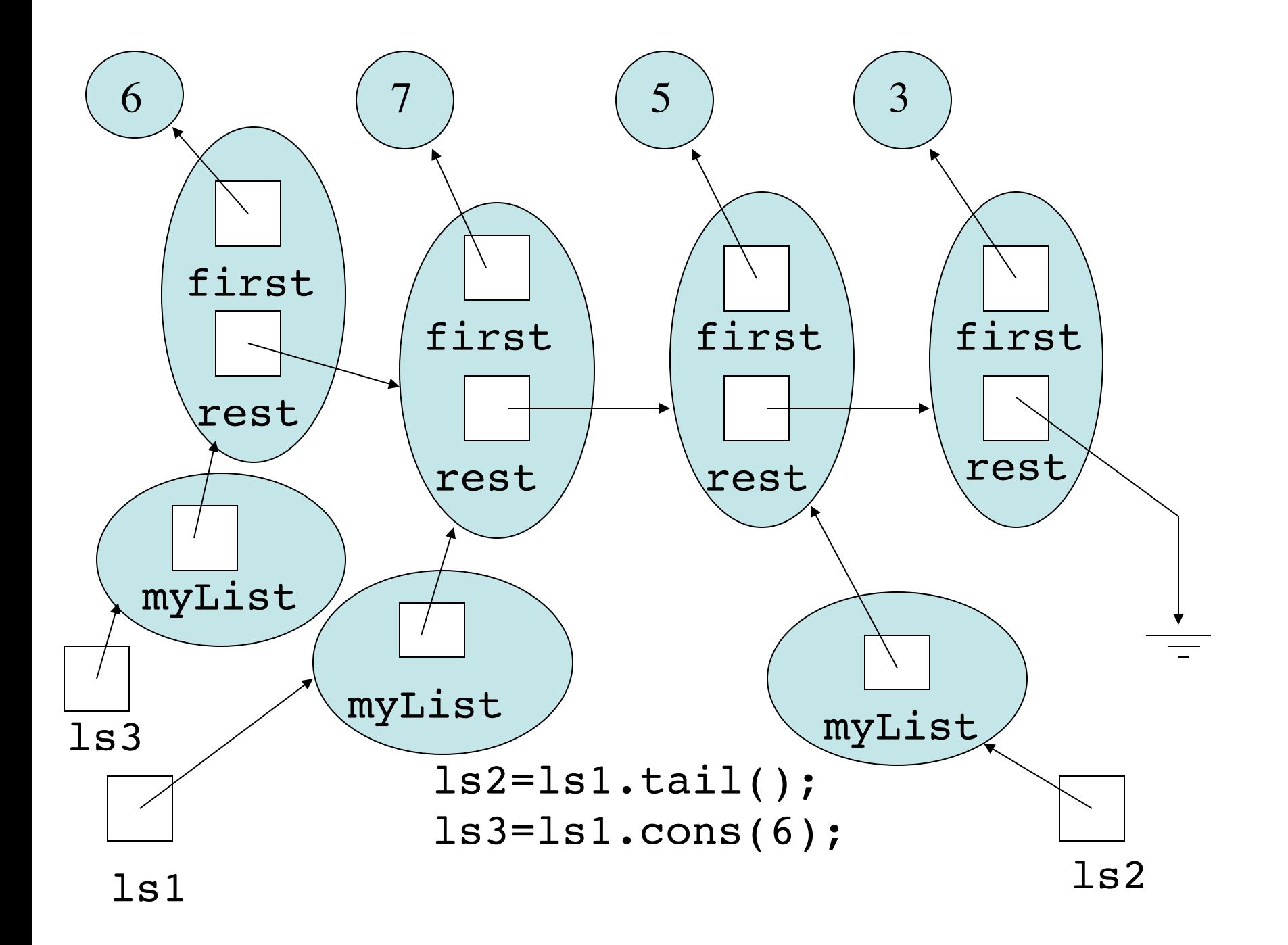

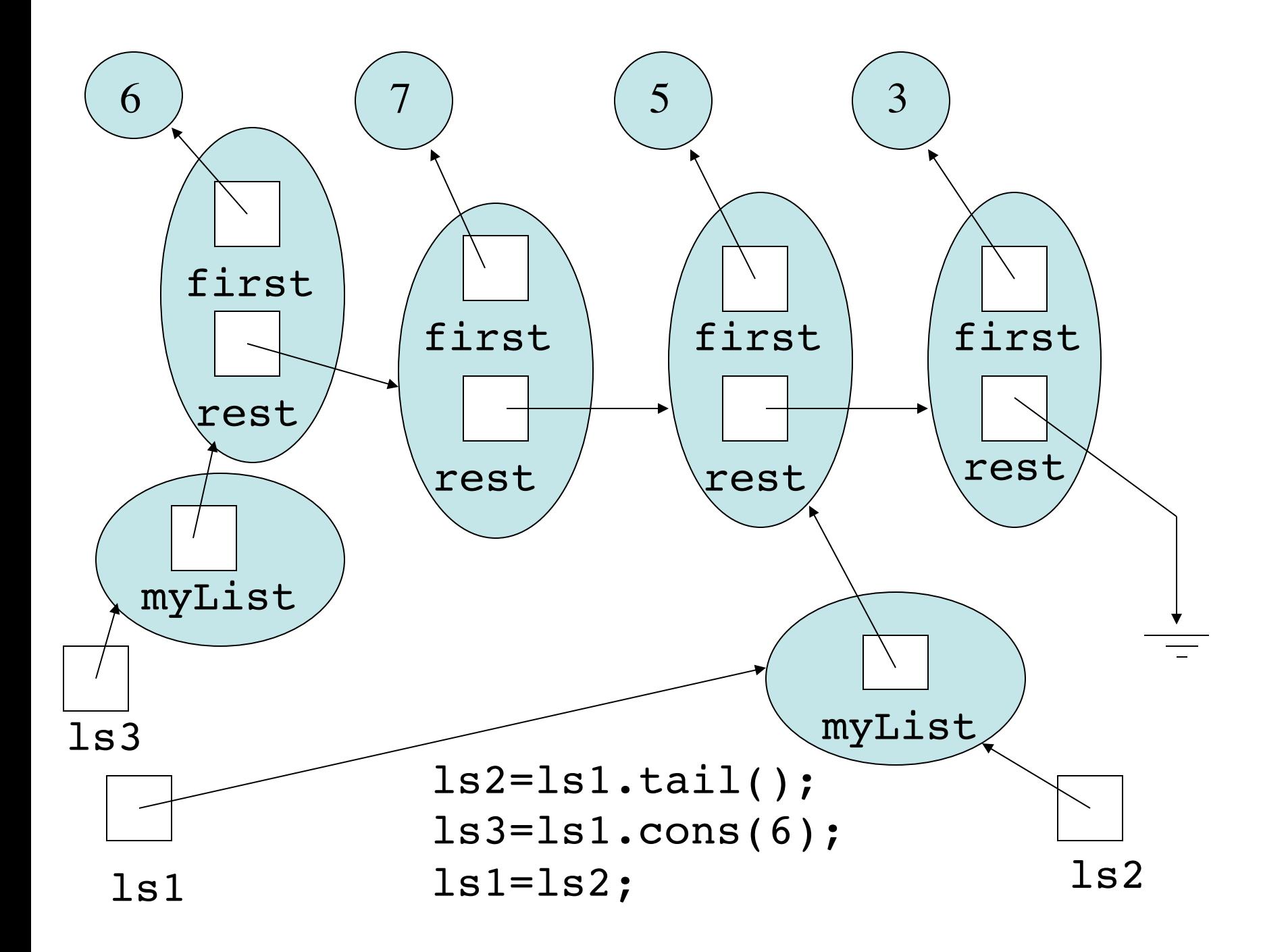

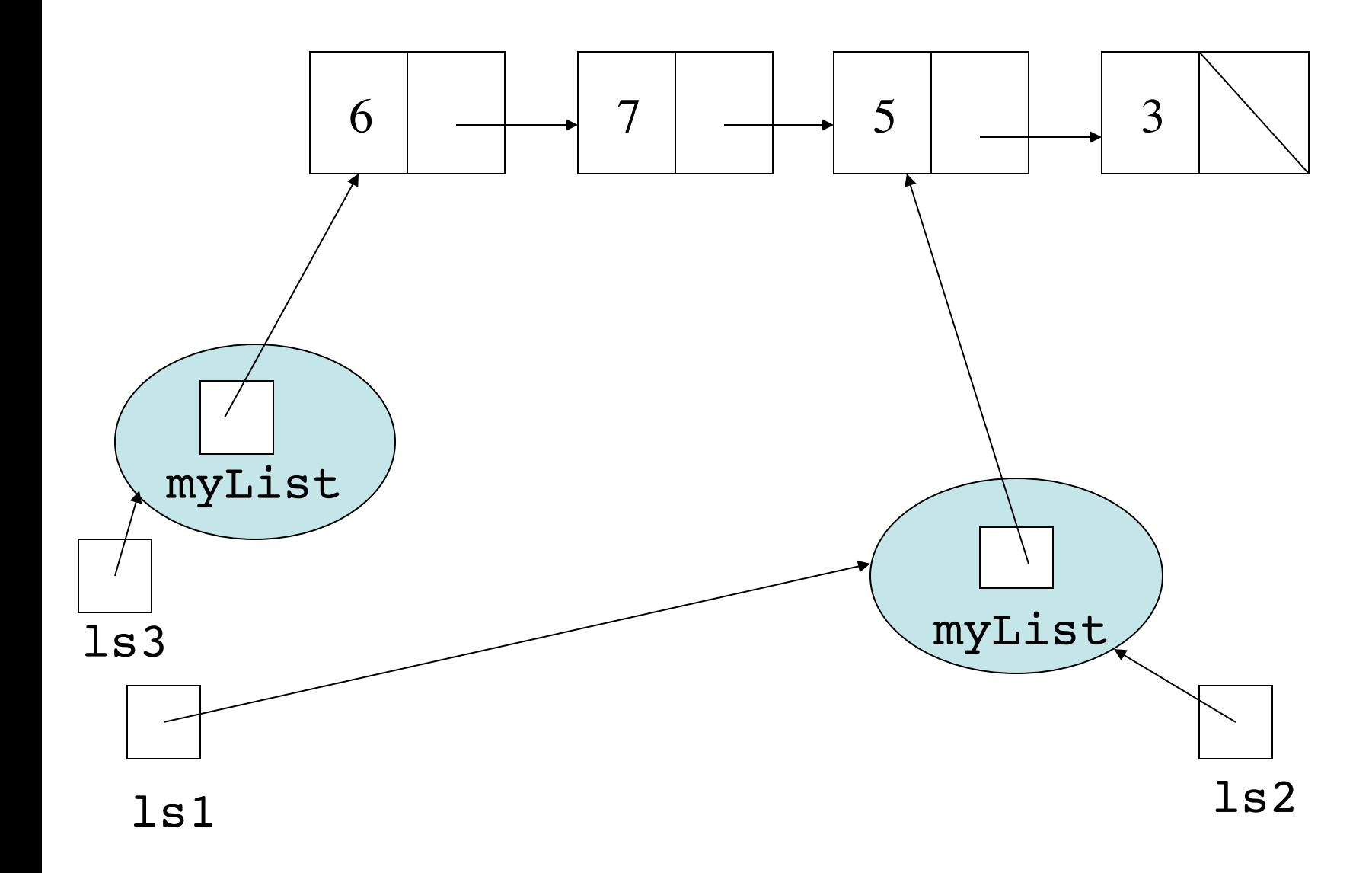

```
public E head() {<br>return myList.first;<br>}
 return myList.first;
  }
 public LispList<E> tail() {
  return new LispList<E>(myList.rest);
  }
 public LispList<E> cons(E item) {
  return new LispList<E>(new Cell<E>(item,myList));
  }
 public static <T> LispList<T> empty() {
  return new LispList<T>(null);
  }
 public boolean isEmpty() {
   return myList==null;
  }
```
## Immutable objects

- Remember, Lisp lists as we have defined them are immutable
- That means there is no method you can call on a LispList object which changes it
- That is why they can be implemented using shared cells - there is no method you can call on a Lisp list object which would change the value of a cell it shares with another Lisp list object.

## ArrayList implemented with a linked list

- The linked list data structure can be used to make a class of objects which behave like ArrayList objects (the code uses next instead of rest, but that's just a name change)
- The operations on the data structure to implement the ArrayList behaviour are more complex
- They include operations which change the data structure destructively
- The only constructor creates a new object representing an empty list

```
class MyArrayList<E>
{
  private Cell<E> myList;
  public MyArrayList()
  {
   myList=null;
  }
```
...

## Some example methods

```
 public E get(int pos)
  {
  Cell<E> ptr=myList;
   for(int count=0; count<pos&&ptr!=null; ptr=ptr.next, count++) 
  {}
   if(ptr==null)
      throw new IndexOutOfBoundsException();
  return ptr.first;
  }
 public void set(int pos,E item)
 {
  Cell<E> ptr=myList;
   for(int count=0; count<pos&&ptr!=null; ptr=ptr.next, count++) 
  {}
   if(ptr==null)
      throw new IndexOutOfBoundsException();
  ptr.first=item;
  }
```
# Moving pointer down a list

- Common way of manipulating linked lists
- Have variable of type Cell, often named ptr
- ptr=list sets ptr to first cell of list
- ptr=ptr.next moves ptr to next cell of list
- For diagrams, we will assume the element type is Integer

ptr

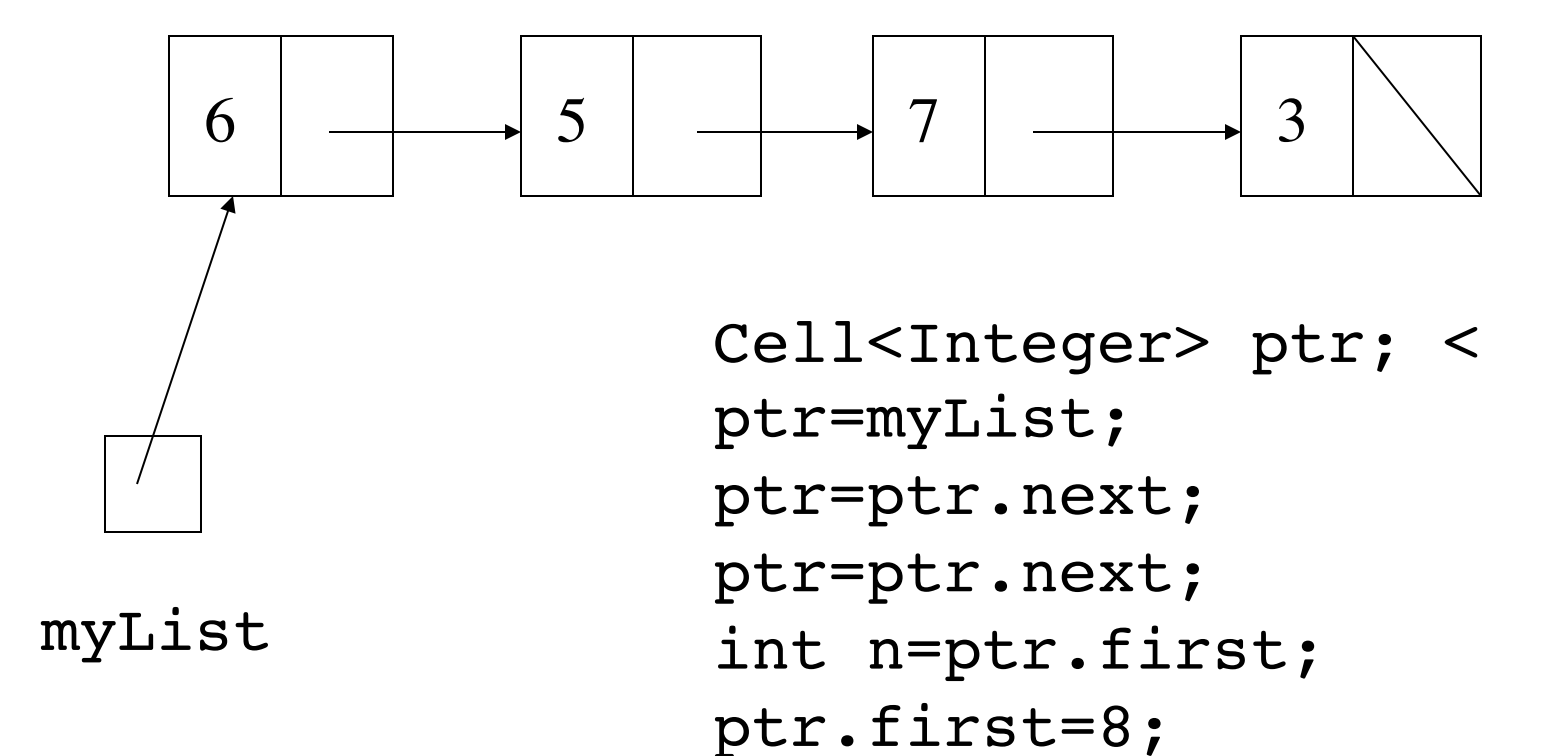

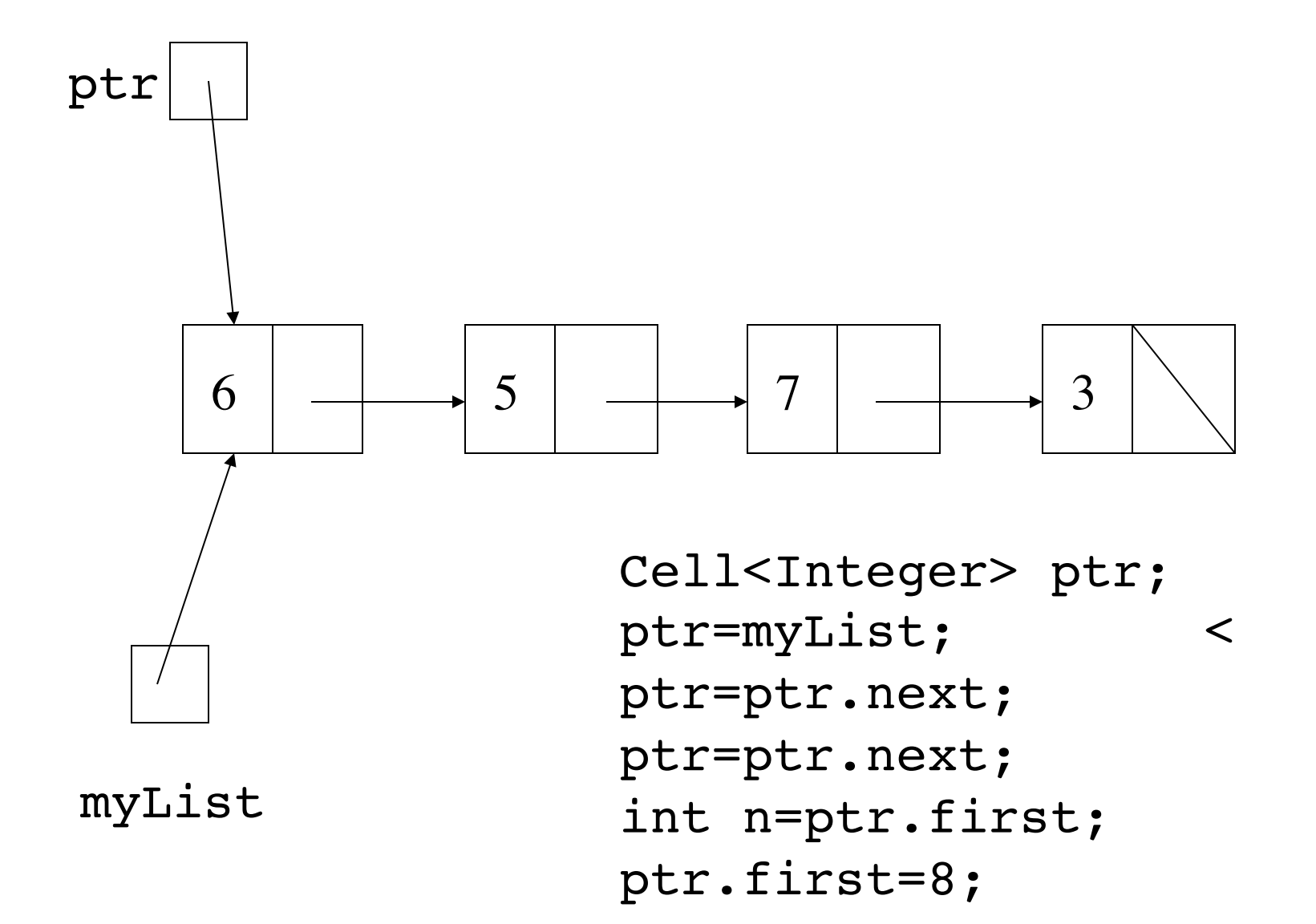

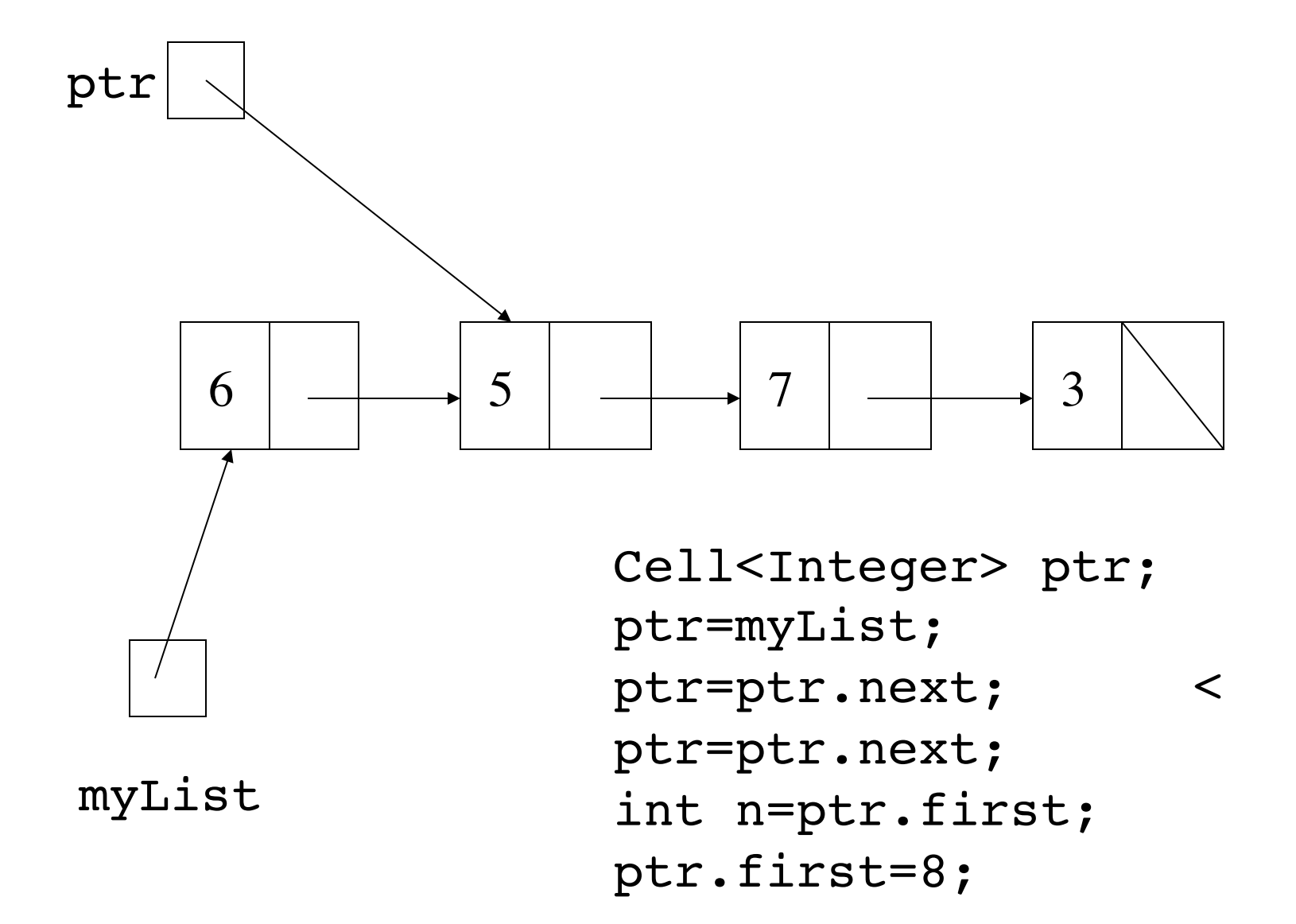

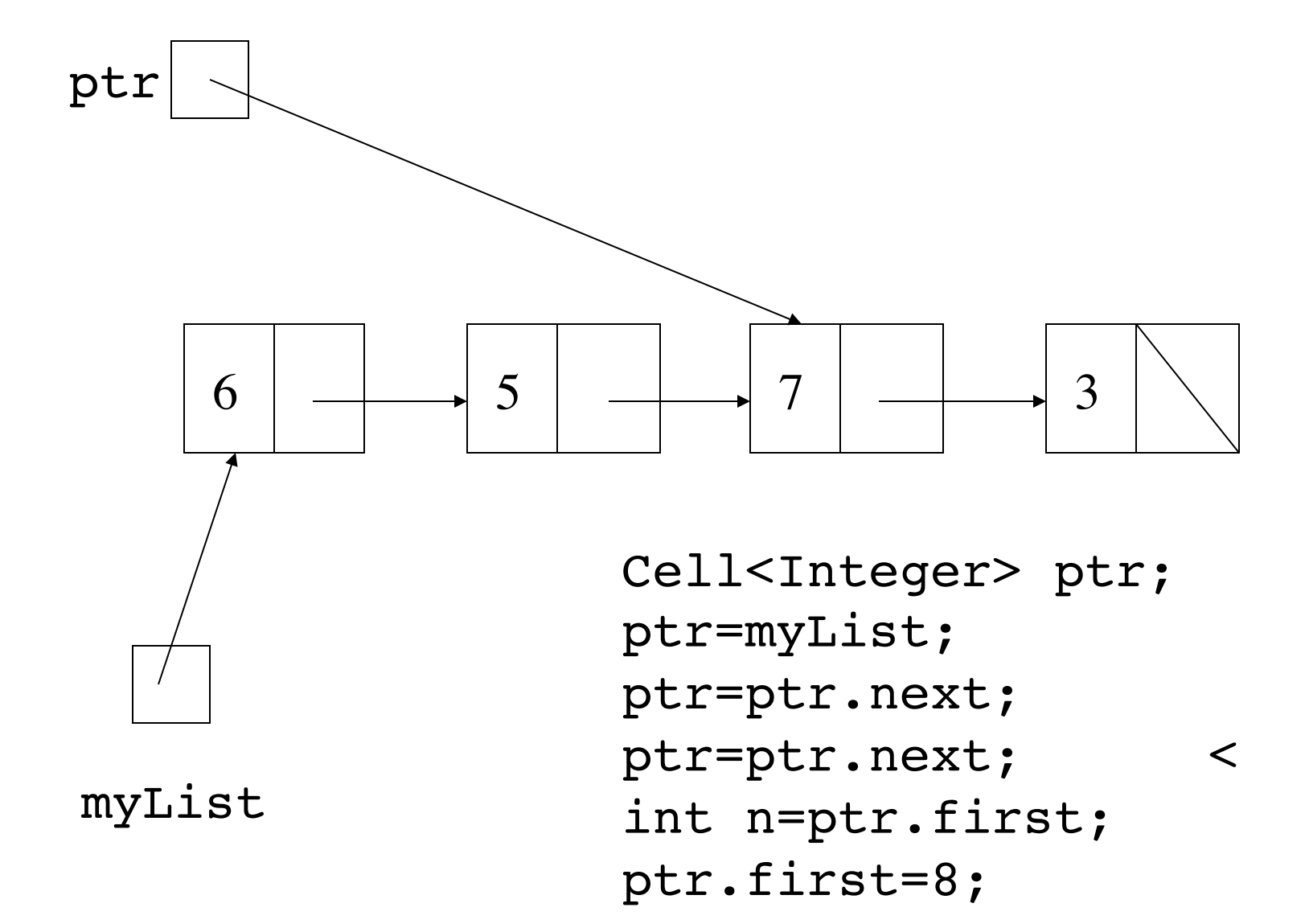

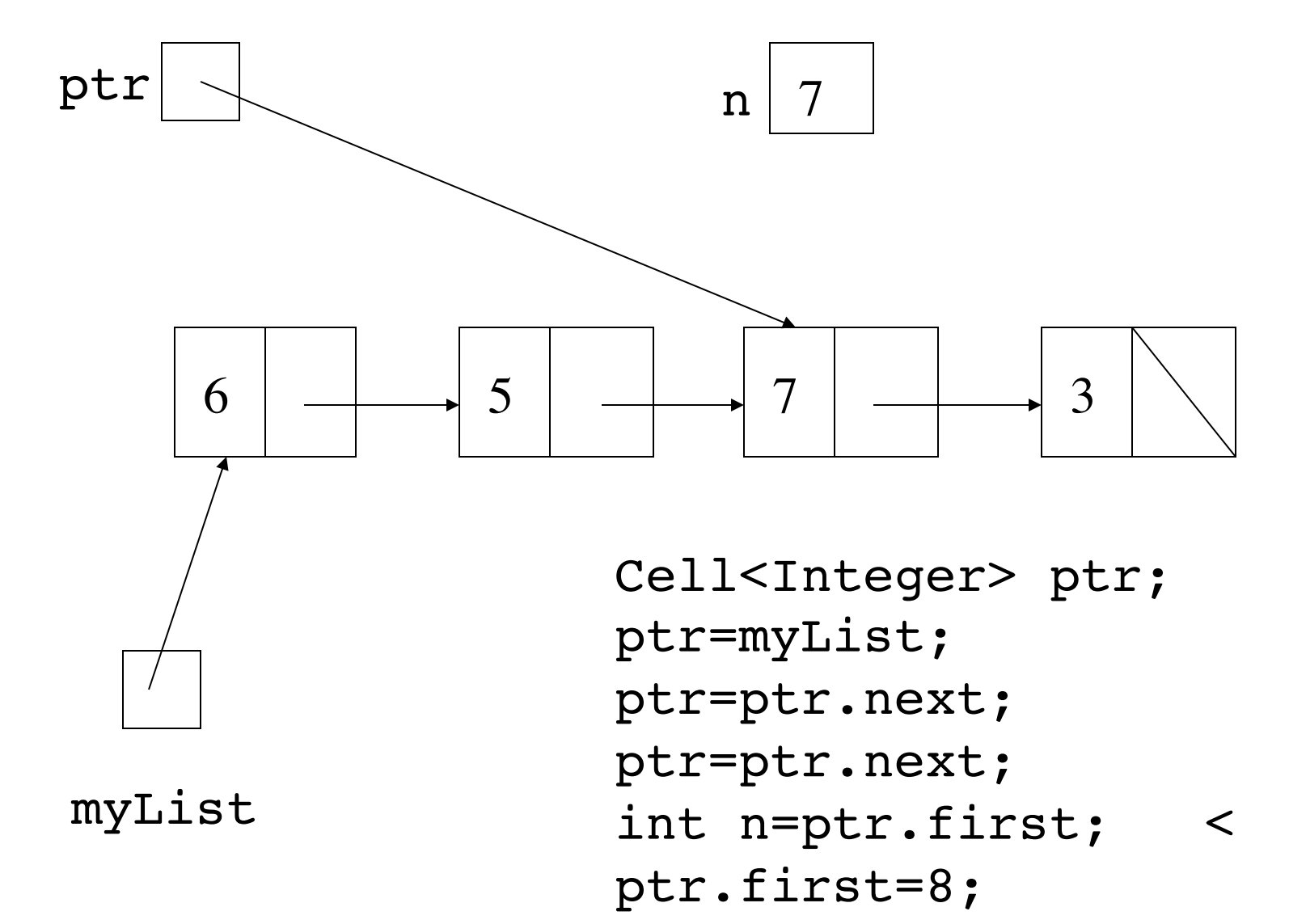

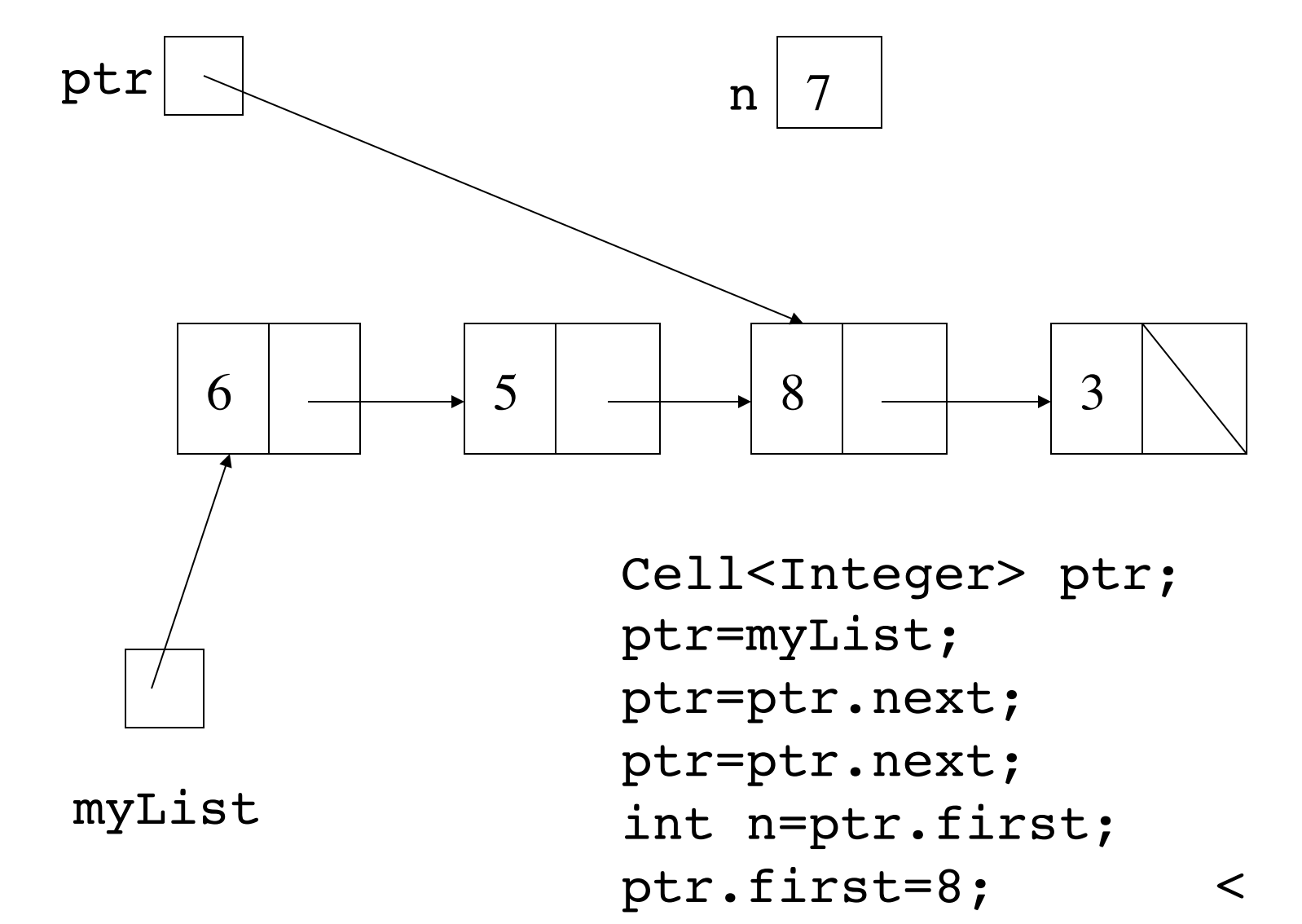

# Cell and Pointer loops

- for(ptr=ls; ptr!=null; ptr=ptr.next) moves ptr all through list (assuming body has no breaks)
- for(int count=0, ptr=1s;

```
count<pos&&ptr!=null;
```

```
 ptr=ptr.next, count++)
```
moves ptr down list pos times, but ends with ptr set to null if pos is more than the number of cells ls has

```
• for(ptr=ls;
```

```
 ptr!=null&&!ptr.first.equals(n);
```

```
 ptr=ptr.next)
```
moves ptr until it points to a cell containing n, or it has gone through all cells, in which case loop ends with  $ptr$  set to null

## Aliasing in linked lists

- If ptr is of type Cell<E>, then ptr refers to an object which contains a variable first of type E, and a variable next of type Cell<E>
- The object may be aliased, so after  $ptr=ls$  is executed ptr.first and ls.first are two names for the same variable, and ptr.next and ls.next are two names for the same variable
- But ptr and ls are two separate variables referring to the same object  $\sqrt{8}$   $\rightarrow$  3  $\rightarrow$  5

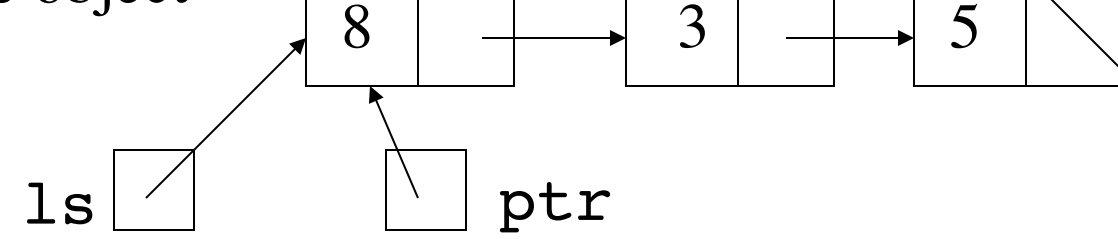

### Pointing to a Cell in a structure

- Executing  $ptr=ls$ .next means ptr and ls.next are two separate variables referring to the same object
- Then also ptr.first is the same variable as ls.next.first and ptr.next is the same variable as ls.next.next

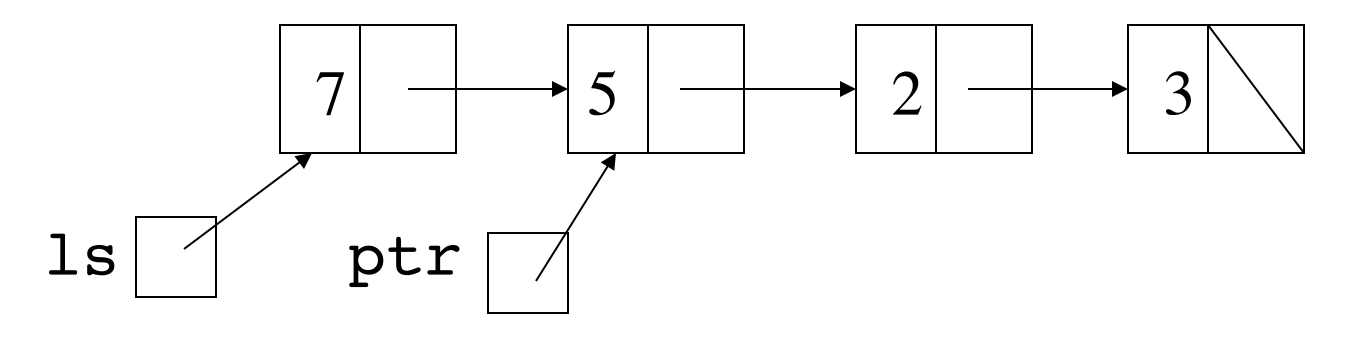

# Destructive change in linked lists

- ptr.first=n changes the value of the first variable of the Cell object it refers to
- ptr.next=1s changes the value of the next variable of the Cell object it refers to (remember object assignment is aliasing)
- If ptr refers to a Cell object which is in a linked list structure, the structure will be changed destructively
- This works because first and next are variables
- Compare with LispList, where the first item is accessed by the method call head() and the rest by the method call tail()
- You cannot assign to a method call  $l$ sp.head()=8  $\lambda$
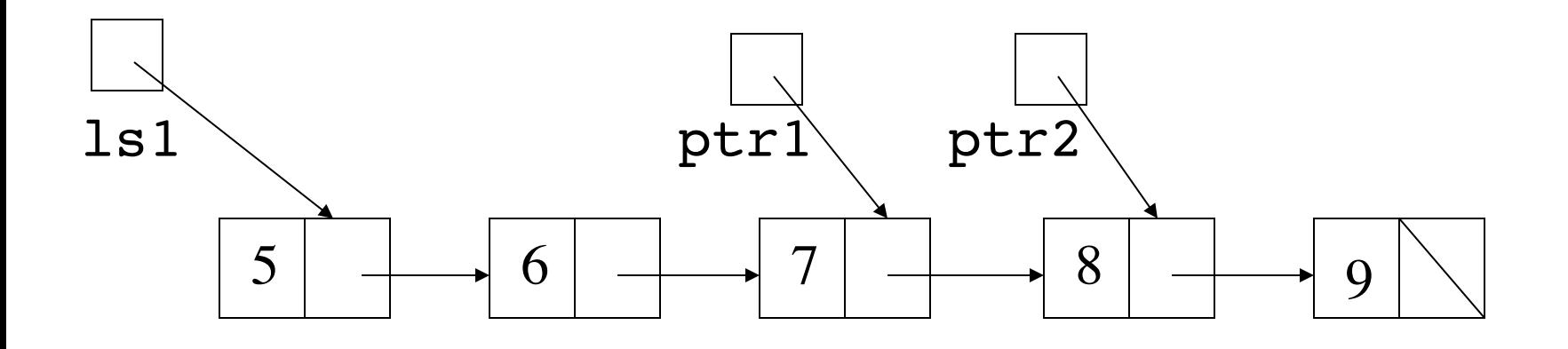

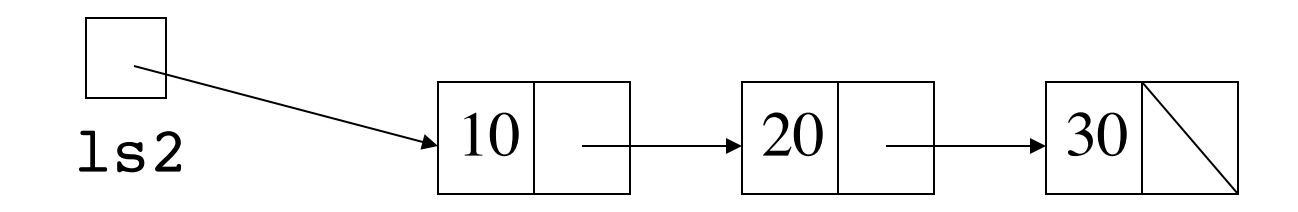

```
ptr1.next=ls2;
ptr1.next.first=40;
ptr2=ptr2.next;
ls2=new Cell(4,ls1);
ls1=ptr2;
```
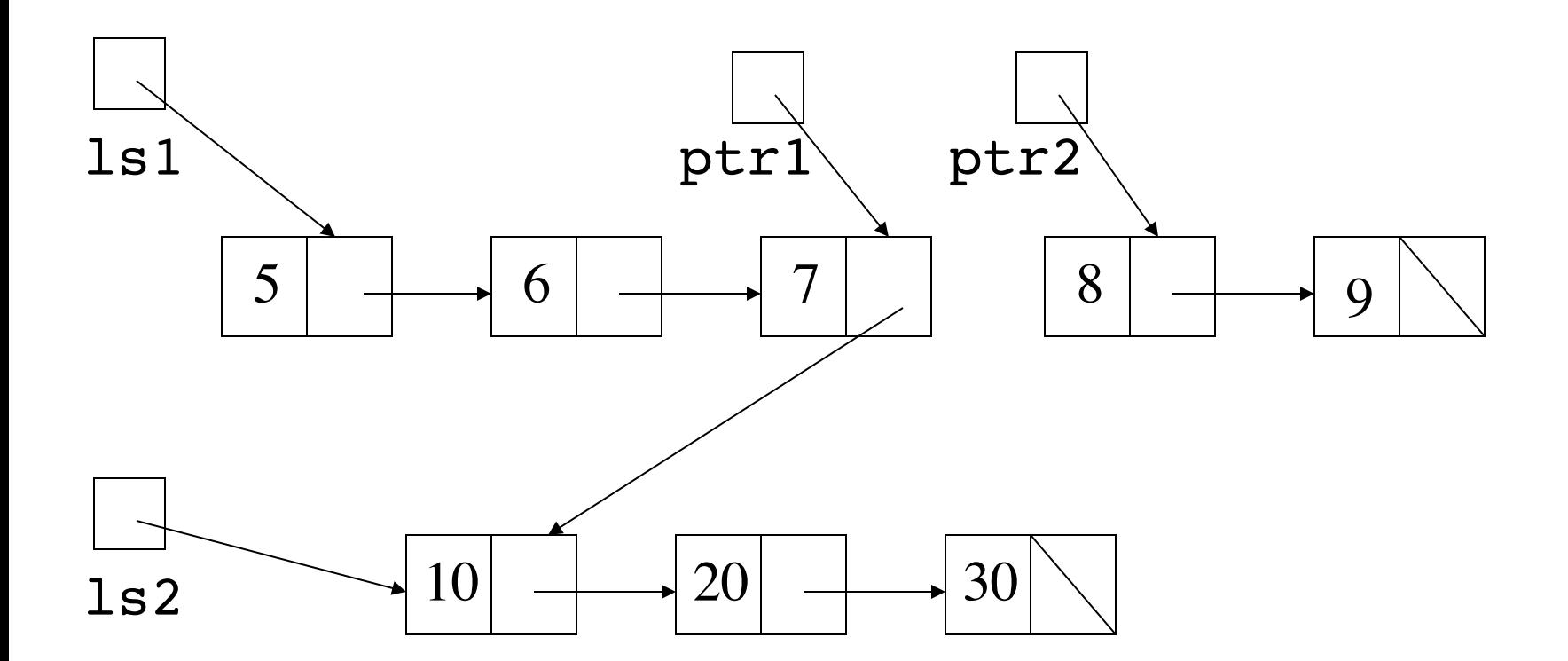

```
ptr1.next=ls2; <
ptr1.next.first=40;
ptr2=ptr2.next;
ls2=new Cell(4,ls1);
ls1=ptr2;
```
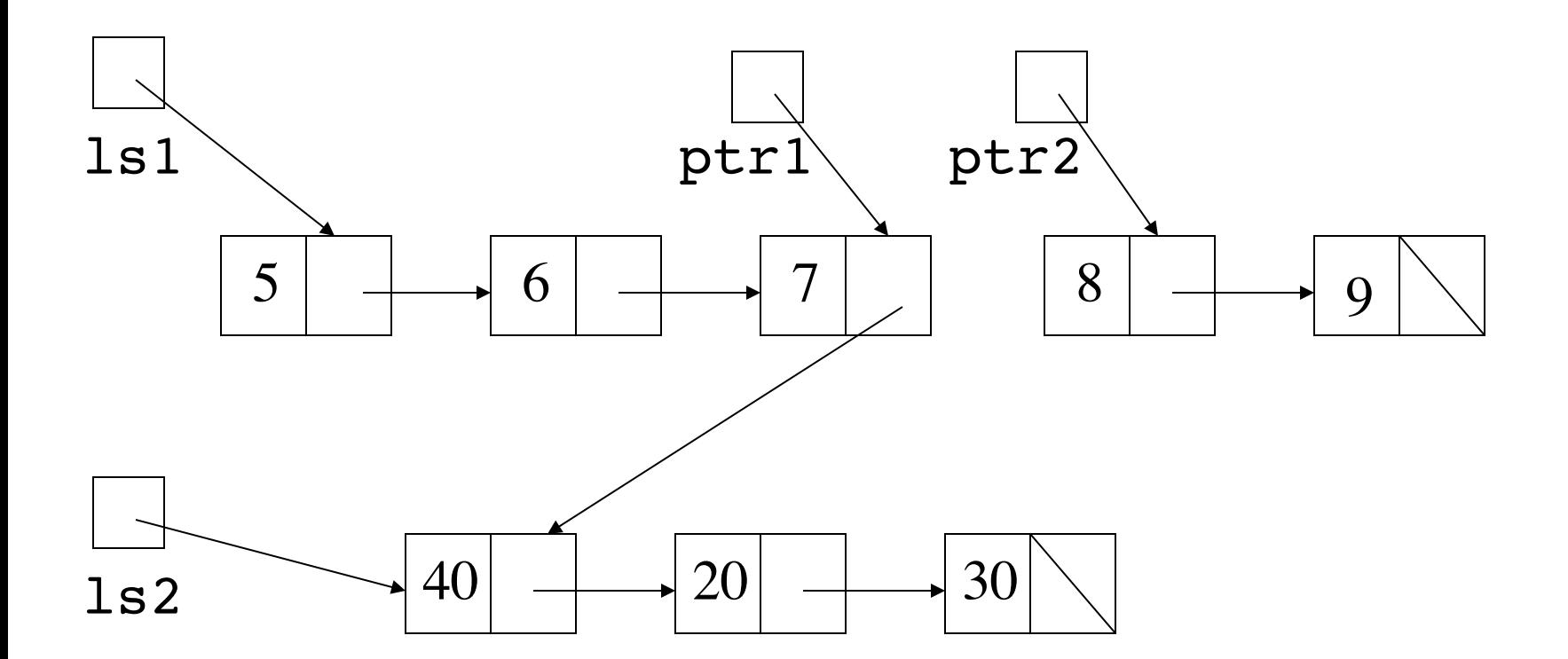

```
ptr1.next=ls2; 
ptr1.next.first=40; <
ptr2=ptr2.next;
ls2=new Cell(4,ls1);
ls1=ptr2;
```
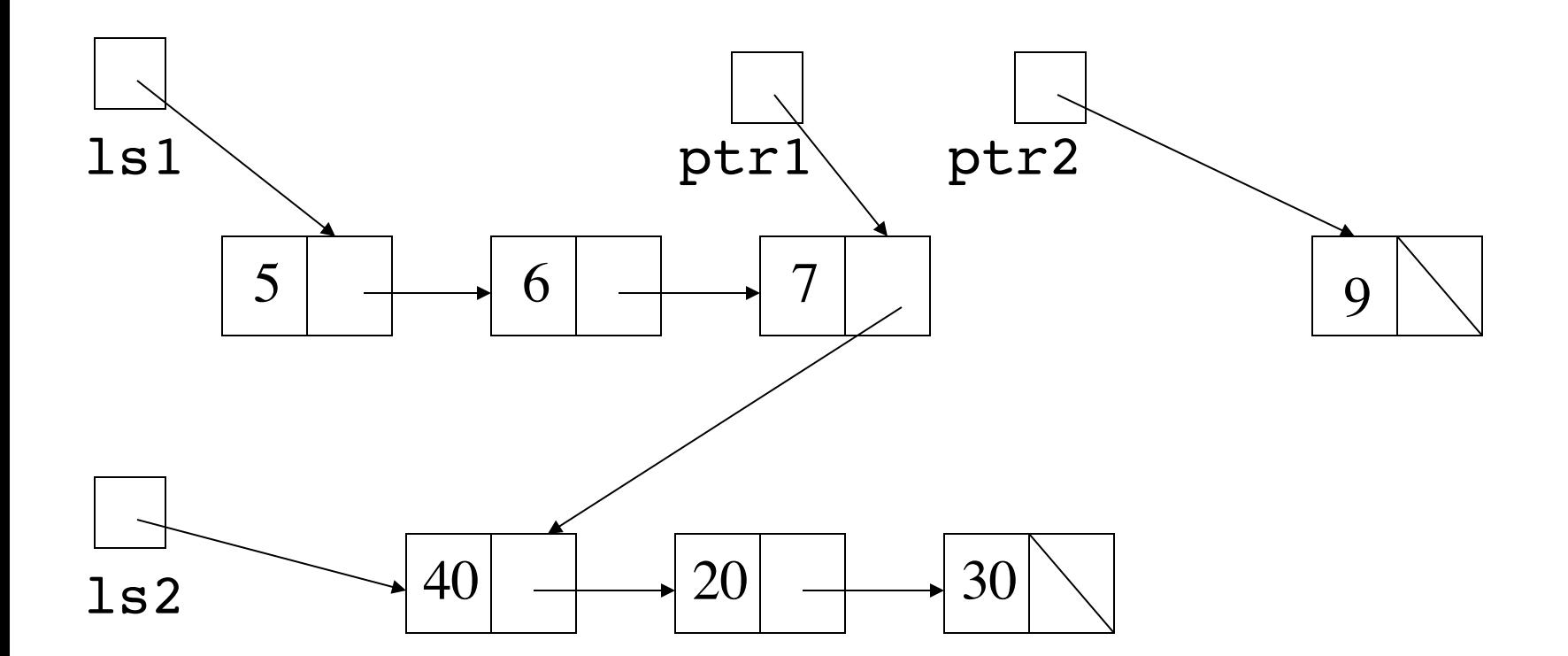

```
ptr1.next=ls2;
ptr1.next.first=40; 
ptr2=ptr2.next; <
ls2=new Cell(4,ls1);
ls1=ptr2;
```
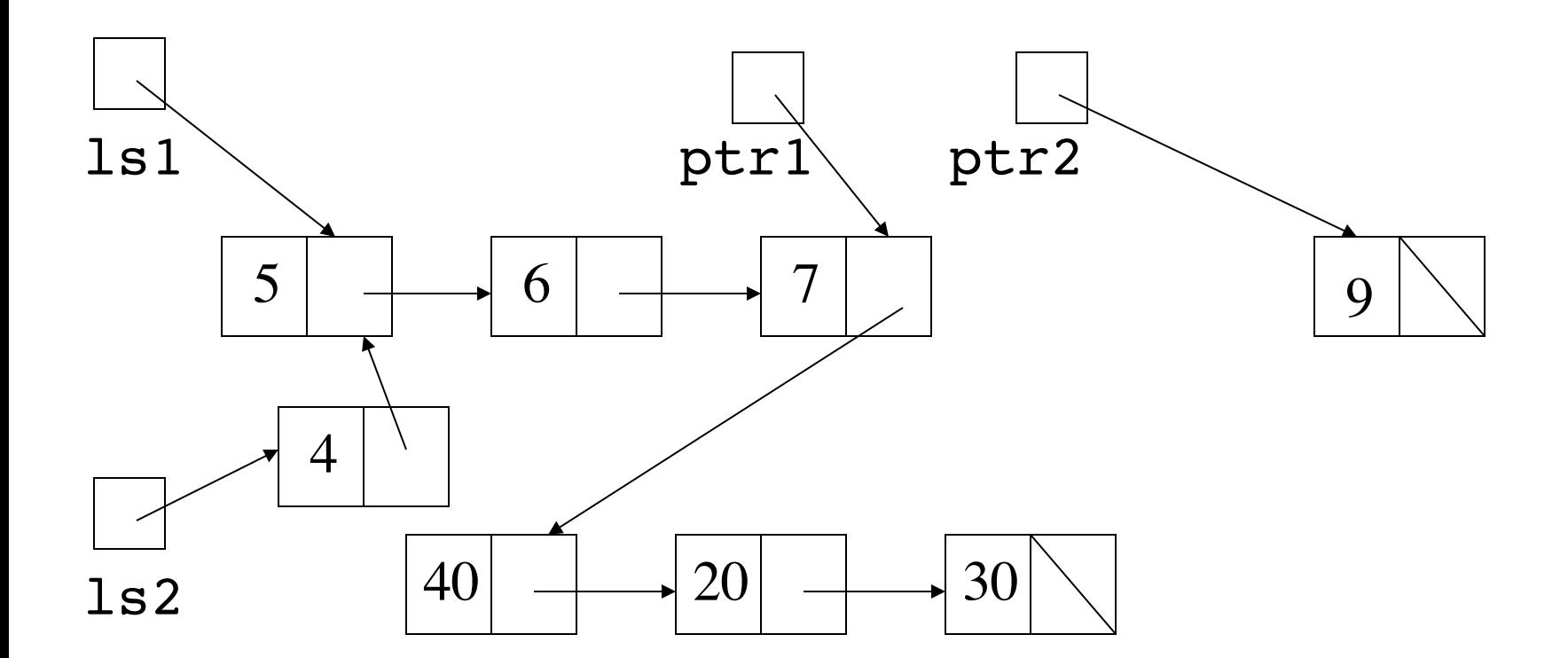

```
ptr1.next=ls2; 
ptr1.next.first=40;
ptr2=ptr2.next; 
ls2=new Cell(4,ls1); <
ls1=ptr2;
```
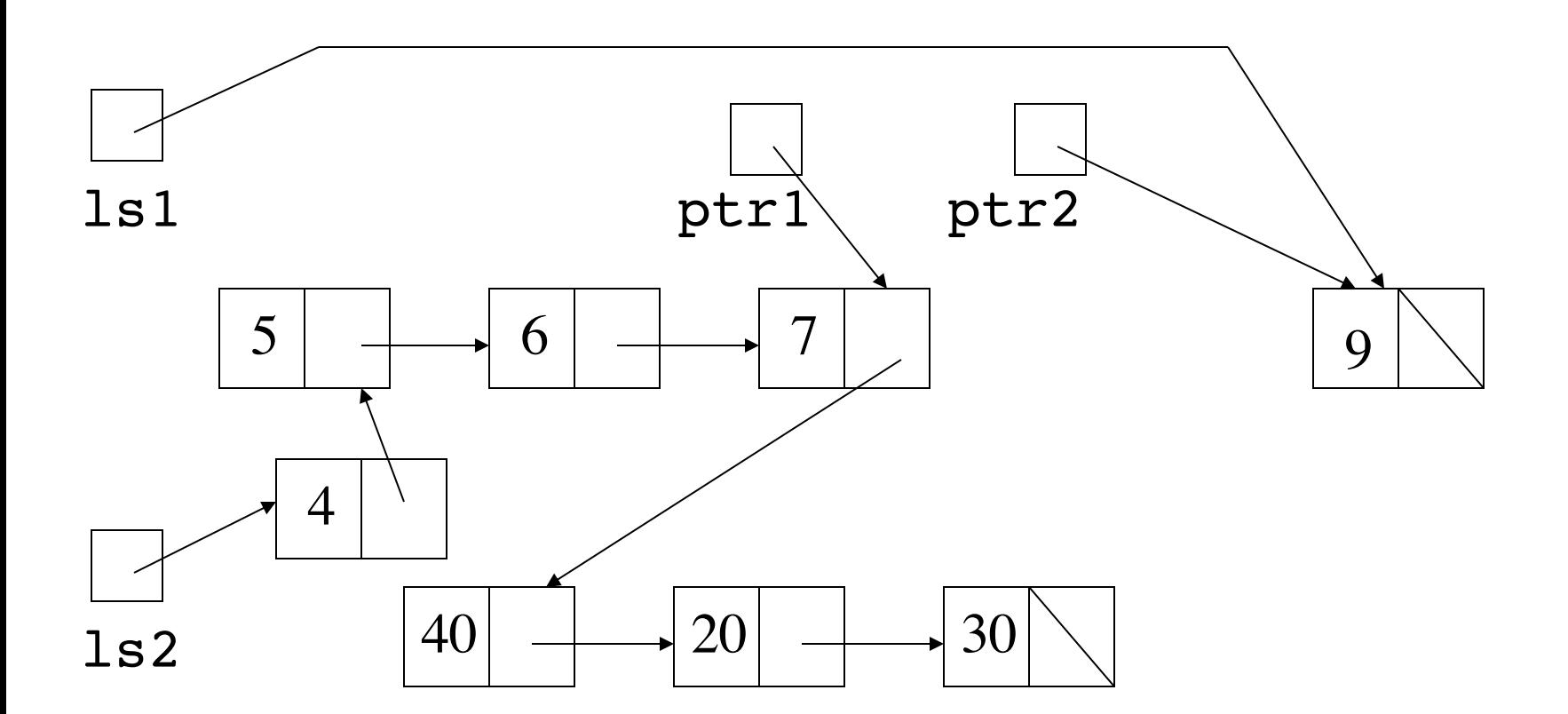

```
ptr1.next=ls2; 
ptr1.next.first=40;
ptr2=ptr2.next; 
ls2=new Cell(4,ls1); 
ls1=ptr2; <
```
#### Adding a new cell into a linked list

• If ptr points to a cell in a linked list, ptr.next=new Cell(n,ptr.next) will add a new cell containing n after it

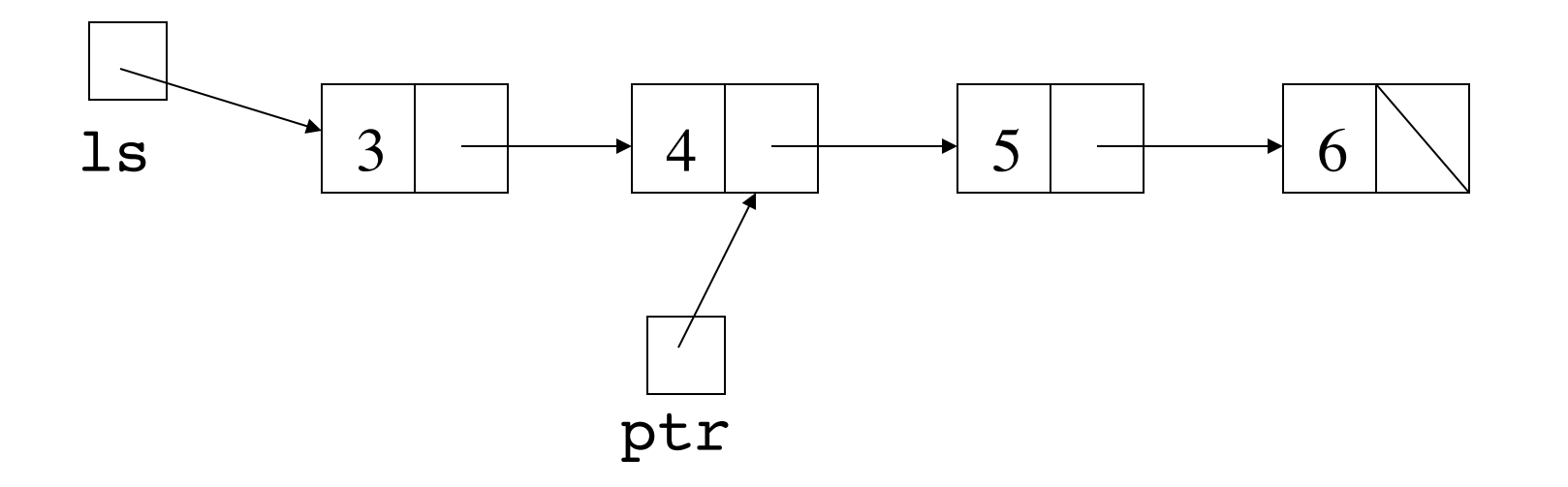

#### Adding a new cell into a linked list

• If ptr points to a cell in a linked list, ptr.next=new Cell(n,ptr.next) will add a new cell containing n after it

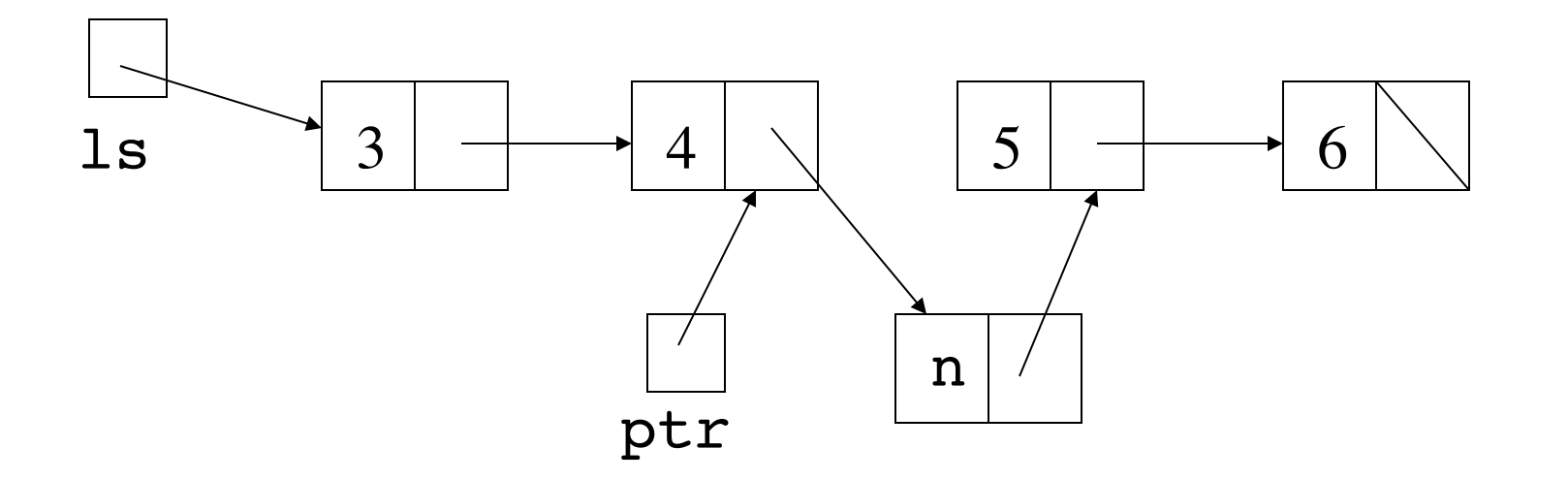

#### Deleting a cell from a linked list

• If ptr points to a cell in a linked list, ptr.next=ptr.next.next will delete the following cell from the list

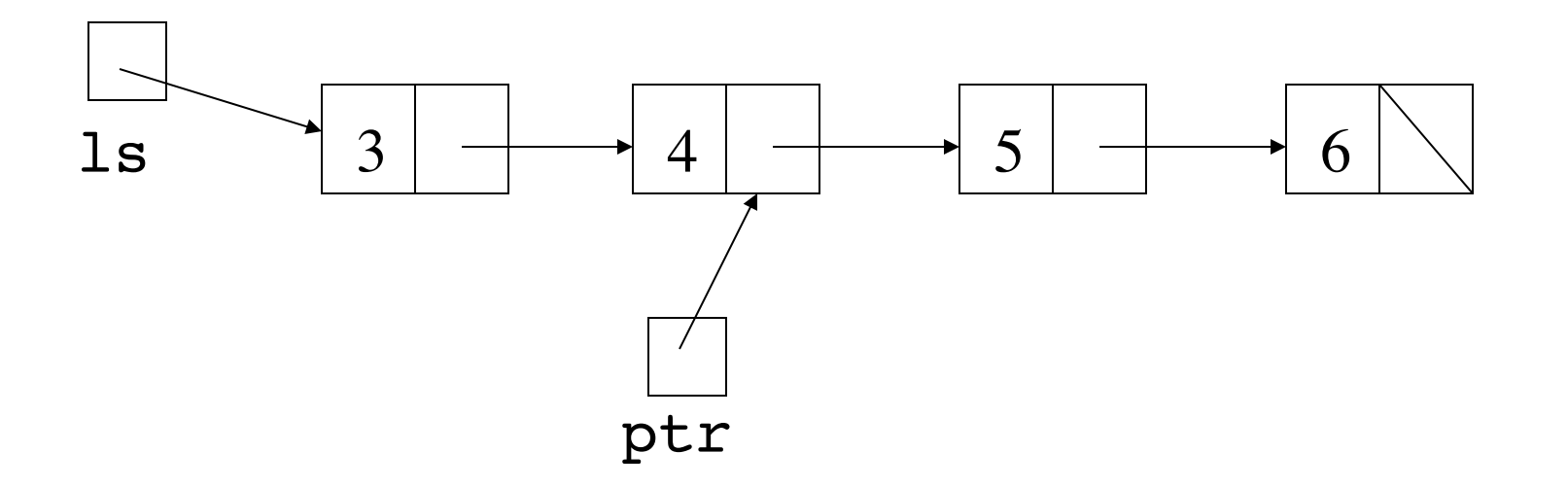

#### Deleting a cell from a linked list

• If ptr points to a cell in a linked list, ptr.next=ptr.next.next will delete the following cell from the list

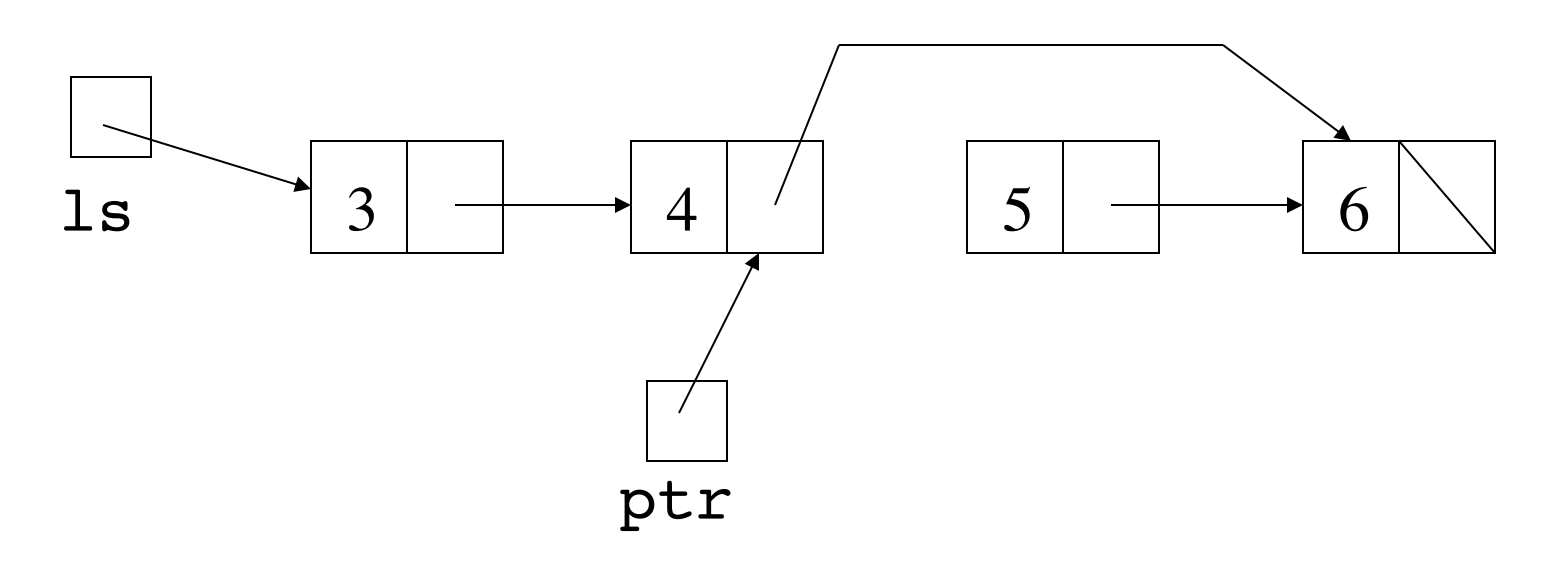

#### Deleting a cell from a linked list

• If ptr points to a cell in a linked list, ptr.next=ptr.next.next will delete the following cell from the list

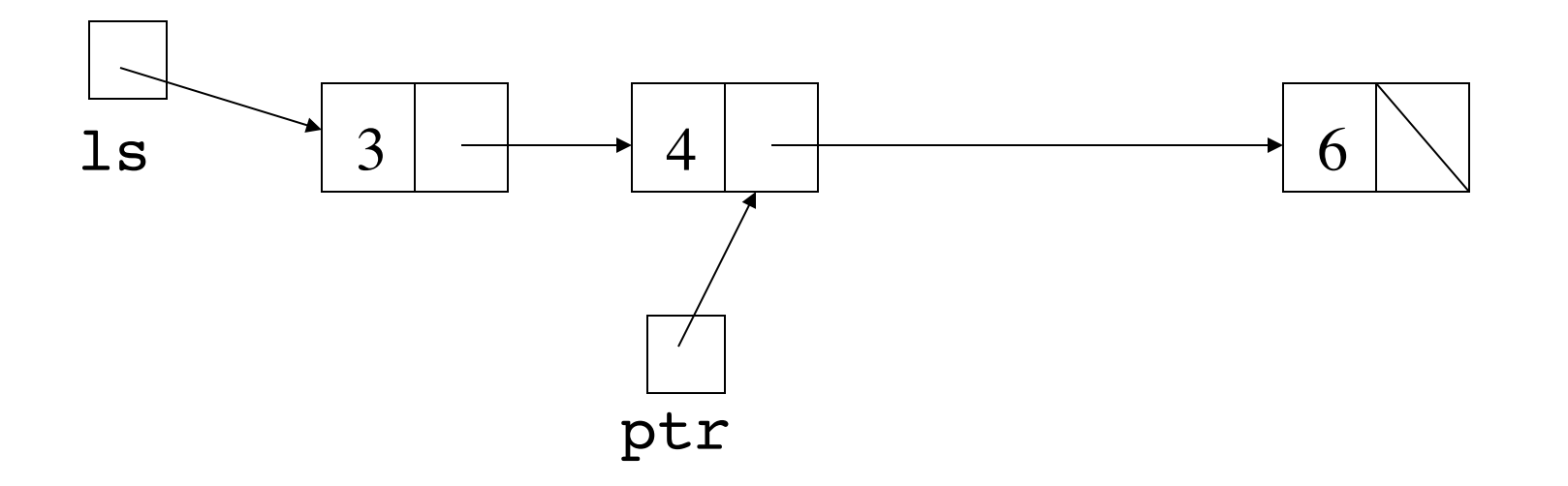

### Adding an item to the end of a linked list

for(ptr=ls; ptr.next!=null; ptr=ptr.next) {} will set ptr to the last cell

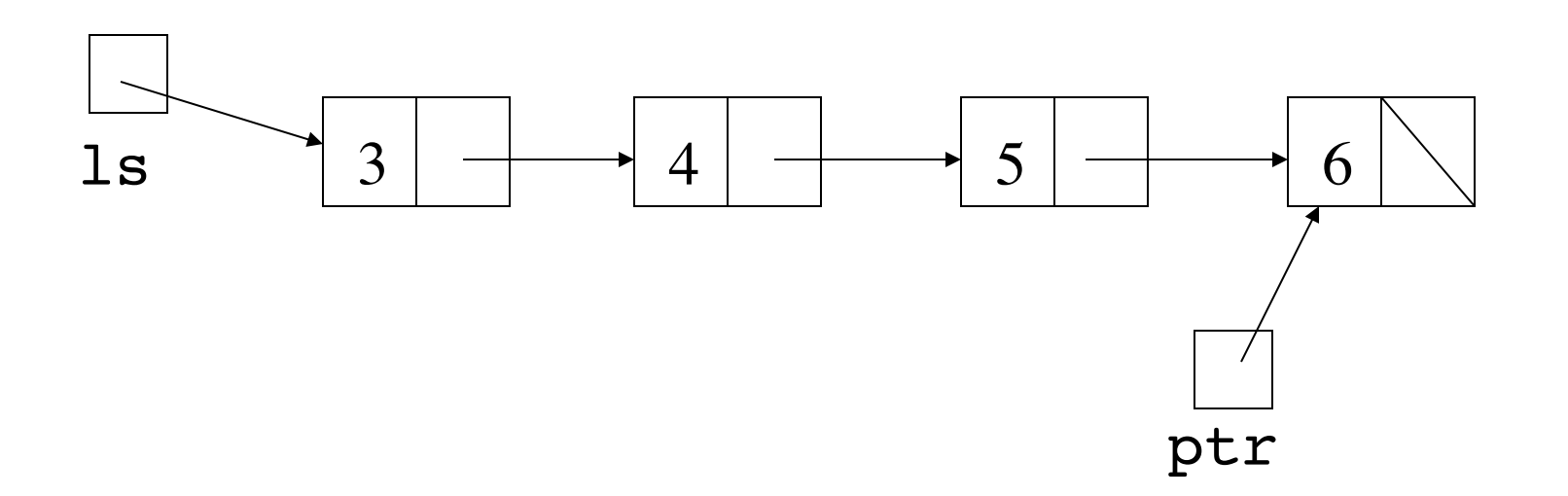

## Adding an item to the end of a linked list

for(ptr=ls; ptr.next!=null; ptr=ptr.next) {} will set  $ptr$  to the last cell, then ptr.next = new Cell(n,null); adds n to the end

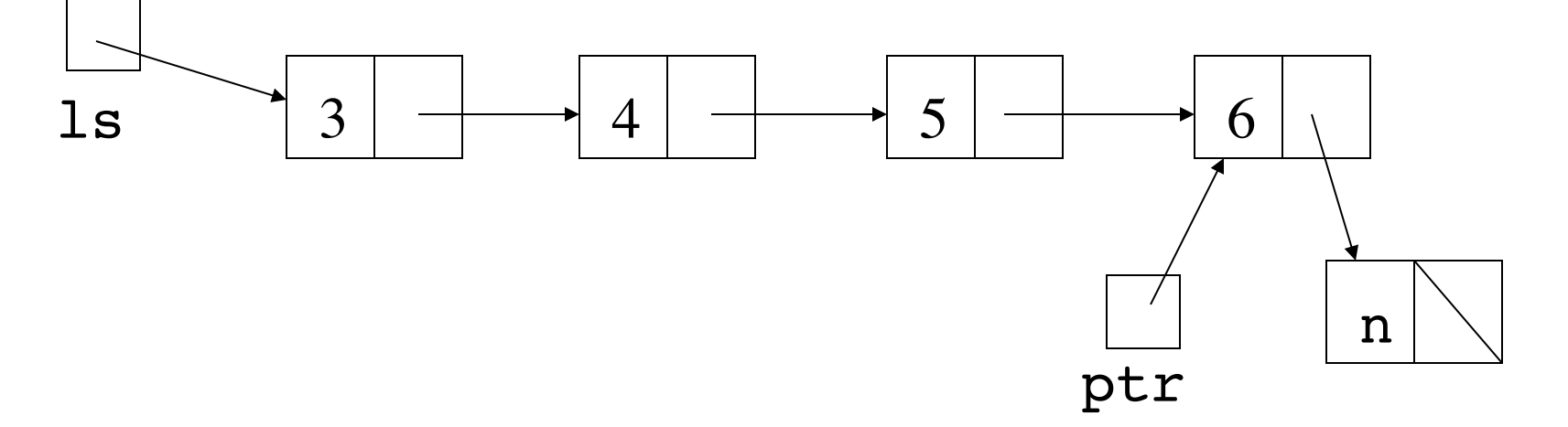

## Special case for empty list

for(ptr=ls; ptr.next!=null; ptr=ptr.next) {} What happens if  $ls$  is null?

## Special case for empty list

for(ptr=ls; ptr.next!=null; ptr=ptr.next) {}

What happens if  $ls$  is null?

for loop does initialisation, then test, if test succeeds then does body and update and repeats

## Special case for empty list

for(ptr=ls; ptr.next!=null; ptr=ptr.next) {}

What happens if  $ls$  is null?

for loop does initialisation, then test, if test succeeds then does body and update and repeats

So ptr becomes null, then trying to use ptr.next causes a NullPointerException to be thrown not the same as false in the test

```
public void add(E item)
 \{ if(myList==null)
    myList = new Cell < E>(item, null); else
 {
      Cell<E> ptr=myList;
       for(; ptr.next!=null; ptr=ptr.next) {}
      ptr.next = new Cell<E>(item,null);
 }
  }
```
## Basic code to delete item from linked list

- for(ptr=ls; ptr.next!=null&&!item.equals(ptr.next.first); ptr=ptr.next) {} ptr.next=ptr.next.next;
- Needs special case for  $ls = null$
- Needs special case for item.equals(ls.first)
- Needs special case for loop ends with ptr.next==null

```
if(myList==null)<br>return false;<br>else if(item.equals(myList.first))
 public boolean remove(E item)
 {
   if(myList==null)
      return false;
     \{ myList=myList.next;
       return true;
 }
  else
 {
       Cell<E> ptr=myList;
       for(; ptr.next!=null&&!item.equals(ptr.next.first); ptr=ptr.next)
        {}
       if(ptr.next==null)
          return false;
       else
 {
           ptr.next = ptr.next.next;
           return true;
 }
      }
  }
```
## Programming with linked structures

- Linked structure code can get quite complex
- Code to deal with special cases can dominate, missing it leads to NullPointerExceptions
- Destructive change combined with shared cells could lead to hard to find errors
- So limit use of linked structures to implement carefully designed abstract data types

#### Circular linked lists

• It is possible to create a linked list in which a link refers to a cell already referred to by another link

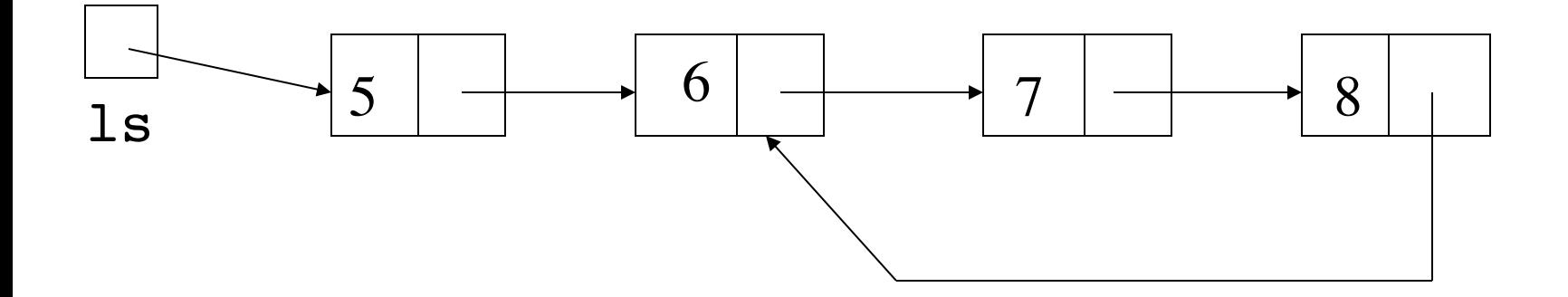

- The possibility of circular lists is an additional special case to check for if writing code which directly manipulates linked lists
- But we know none of our code inside our ArrayList and LispList implementations can create a circular linked list, so it's not a problem that code has to deal with
- If we did have that problem, code which deals with linked lists with loops relies on alias checking: ptr1==ptr2 is true if ptr1 and ptr2 point to the same cell, false otherwise

## Code which checks for loop in linked list

```
static boolean containsLoop(Cell<E> ls)
\left\{ \right.int count1=0;
for(Cell<E> ptr1=ls; ptr1!=null; ptr1=ptr1.next,count1++)
   { 
    int count2=0;
    for(Cell<E> ptr2=ls; count2<count1; count2++,ptr2=ptr2.next)
       if(ptr2==ptr1)
           return true;
   }
return false;
}
```
# More efficient code to check for loop in linked list

```
static boolean containsLoop(Cell<E> ls)
```

```
{
  if(ls==null)
    return false;
  for(Cell<E> ptr1=ls, ptr2=ls.next; ptr1!=ptr2; ptr1=ptr1.next)
   { 
   if(pt2 == null || bits2.next == null) return false;
    ptr2=ptr2.next.next;
   }
 return true;
}
```
### The equals method

- The definition of many built-in methods, such as remove in ArrayList, relies on the equals method
- How equals works depends on how it is defined for the actual objects being tested
- Default is that a class inherits Object's equals
- which means  $t1$ . equals (t2) gives the same as  $t1 = = t2$

## Defining our own equals

- We might want equals to be more than an alias test
- Consider LispList<Integer> 1s1, 1s2 we would want ls1.equals(ls2) to return true if they are separate objects which contain the same integers in the same order
- So in class LispList we could write our own equals method to override Object's
- Doing this makes sense for immutable objects
- Defining our own toString is good as well

## equals for LispList<E>

```
 public boolean equals(Object other)
 {
  if(!other instanceof LispList)
      return false;
 LispList<E> otherList = (LispList) other;
  if(this.isEmpty())
     return otherList.isEmpty();
 else if(otherList.isEmpty())
     return false;
  else
     return this.head().equals(otherList.head()) &&
            this.tail().equals(otherList.tail());
 }
```
### equals for LispList<E> using internal representation

```
 public boolean equals(Object other)
 {
   if(!(other instanceof LispList))
      return false;
 Cell < E> ptr1 = this. myList;
 Cell<E> ptr2 = (LispList) other) .myList; for(;ptr1!=null&&ptr2!=null;
        ptr1=ptr1.rest,ptr2=ptr2.rest) 
 {
       if(!ptr1.first.equals(ptr2.first))
         return false;
 }
  return (ptr1==null&&ptr2==null);
  }
```
### equals for LispList<E> using shared cells

```
 public boolean equals(Object other)
 {
  if(!(other instanceof LispList))
     return false;
 Cell < E> ptr1 = this. myList;
Cell<E> ptr2 = (LispList) other) .myList; for(;ptr1!=ptr2&&ptr1!=null&&ptr2!=null; 
       ptr1=ptr1.rest,ptr2=ptr2.rest)
     if(!ptr1.first.equals(ptr2.first))
        return false;
  return (ptr1==ptr2);
 }
```
## ArrayList implementation using linked list with size variable

```
class MyArrayList<E>
\{ private Cell<E> myList;
  private int mySize;
```

```
 private MyArrayList()
 {
   myList=null;
   mySize=0;
  }
```
...

# Why?

- We can work out the size of an ArrayList represented by a linked list by sending the pointer down the linked list and counting the number of times we do a ptr=ptr.next until ptr becomes null
- This is inefficient
- A separate size variable, updated in any method which changes the size of the ArrayList, is redundant in terms of necessity, but valuable in terms of efficiency

```
• Used to implement size()
       public int size()
       {
         return mySize;
       }
```
• Used to prevent unnecessary list traversal when an IndexOutOfBoundsException should be thrown

```
public E get(int pos)
{
  Cell<E> ptr=myList;
  if(pos>=mySize)
         throw new IndexOutOfBoundsException();
 for(int count=0; count<pos; ptr=ptr.next, count++) \{\} return ptr.first;
}
```
## ArrayList implementation with back pointer

```
class MyArrayList<E>
\{ private Cell<E> myList,back;
  private int mySize;
```

```
 private MyArrayList()
 {
  myList=null;
  back=null;
  mySize=0;
 }
```
...

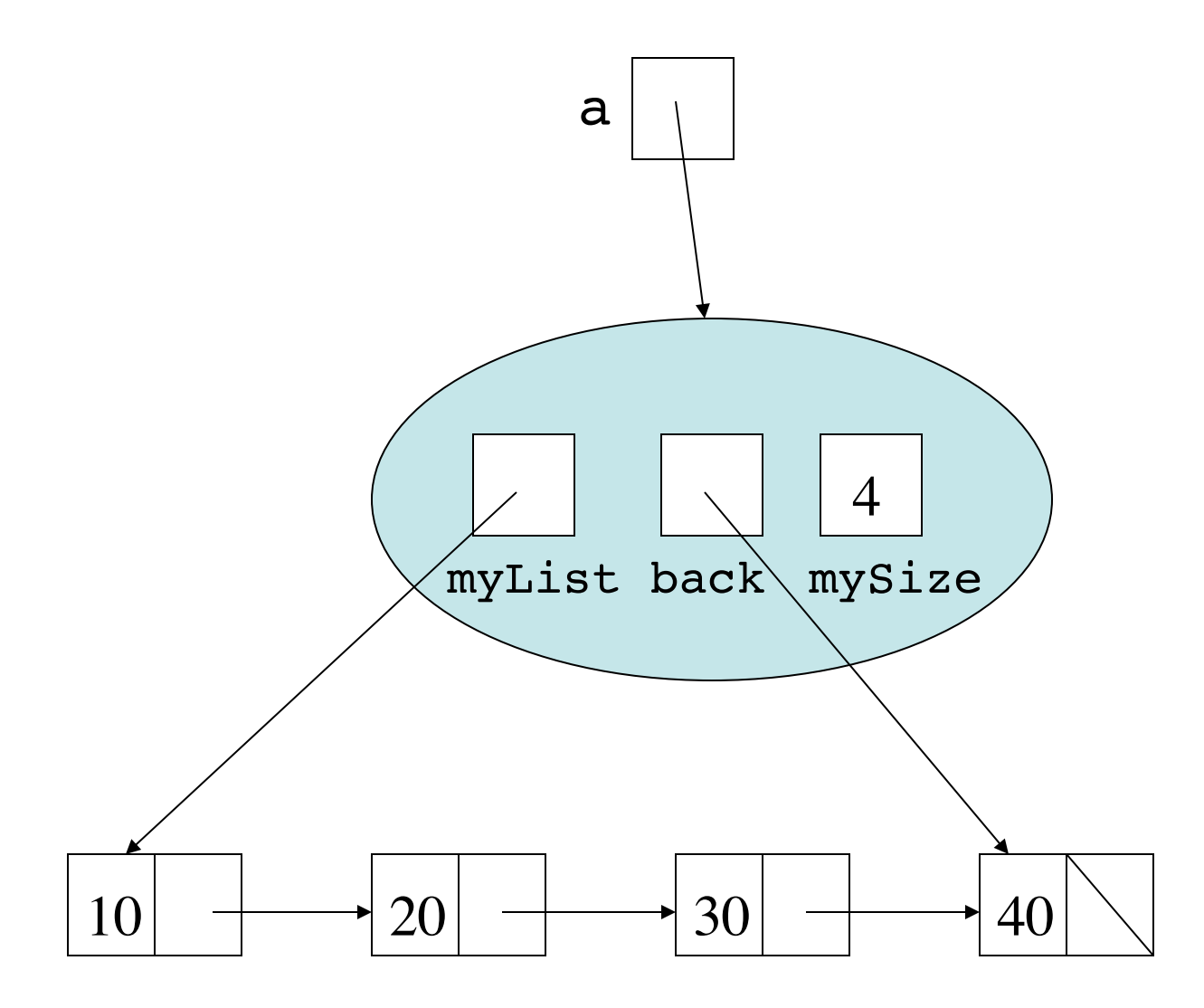

# Why?

- The method add (n) is commonly called on ArrayList objects
- With a pointer to the back cell, we do not have to traverse all the cells to add a new item to the end
- This means that  $a$ .  $add(n)$  takes the same amount of time, no matter what the size of the ArrayList referred to by a

```
 public void add(E item)
 {
  if(myList==null)
\{ myList = new Cell<E>(item,null);
      back = myList; }
  else
 {
      back.next = new Cell<E>(item,null);
      back = back.next;
 }
  mySize=mySize+1;
  }
```
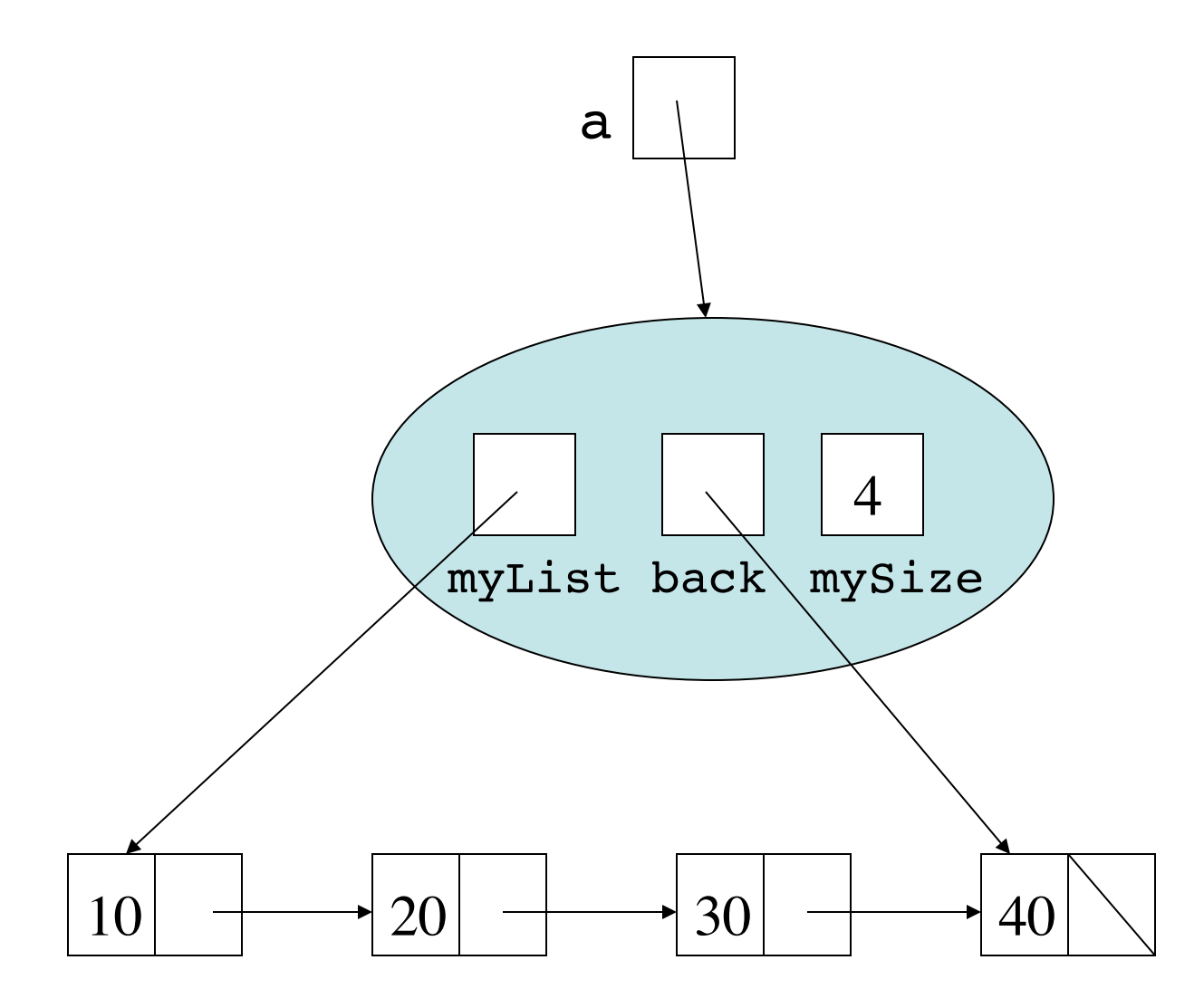

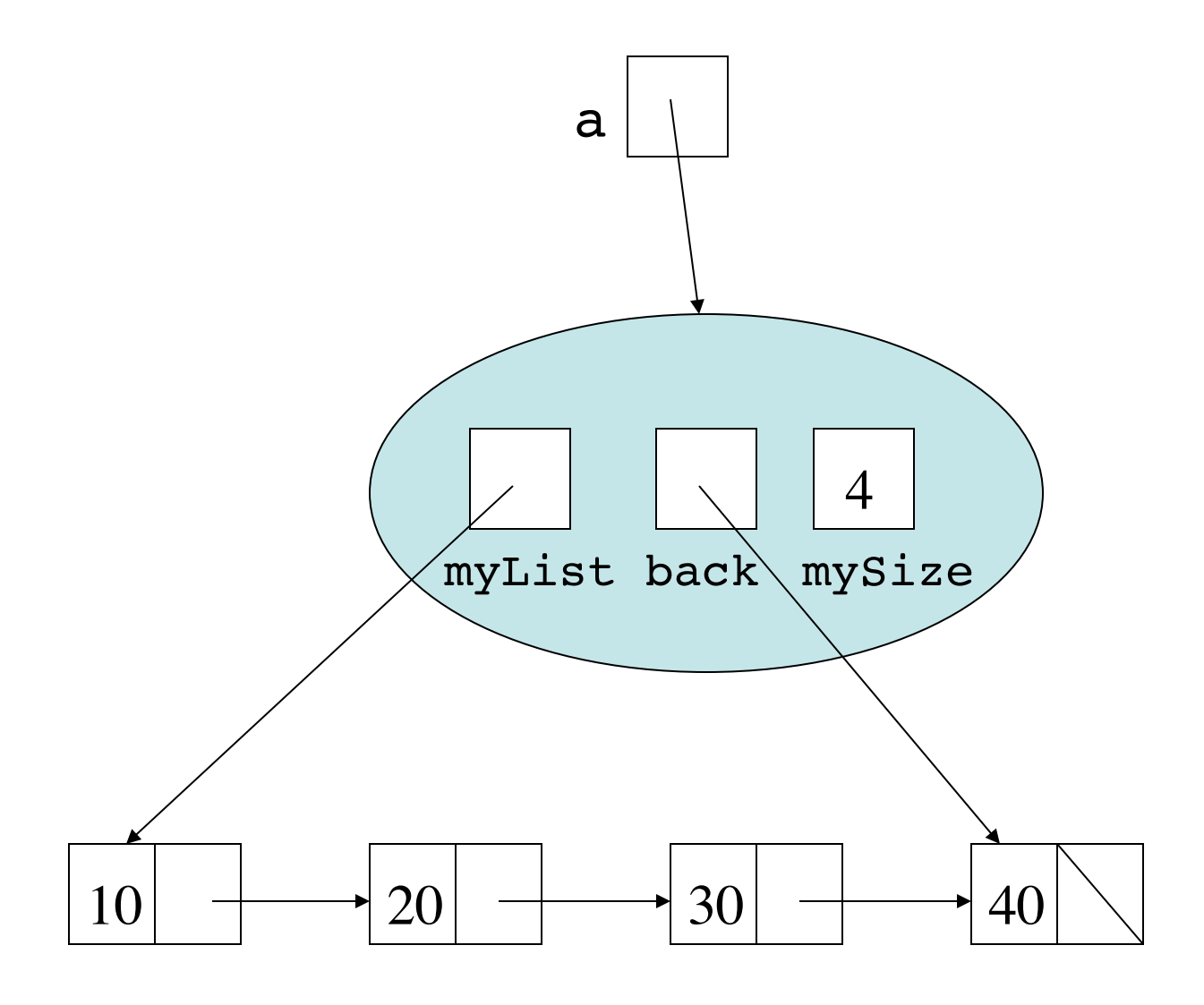

a.add(50);

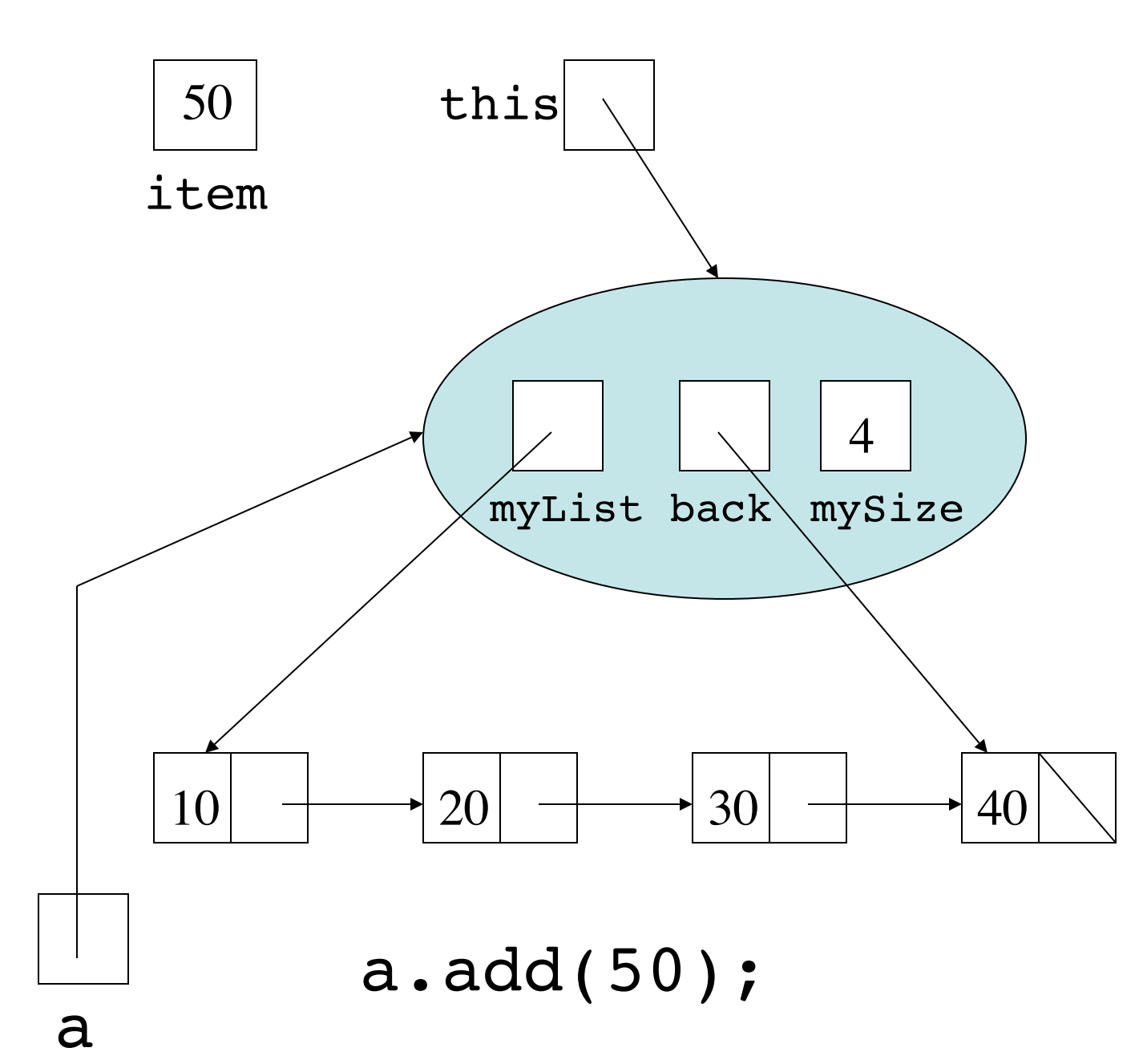

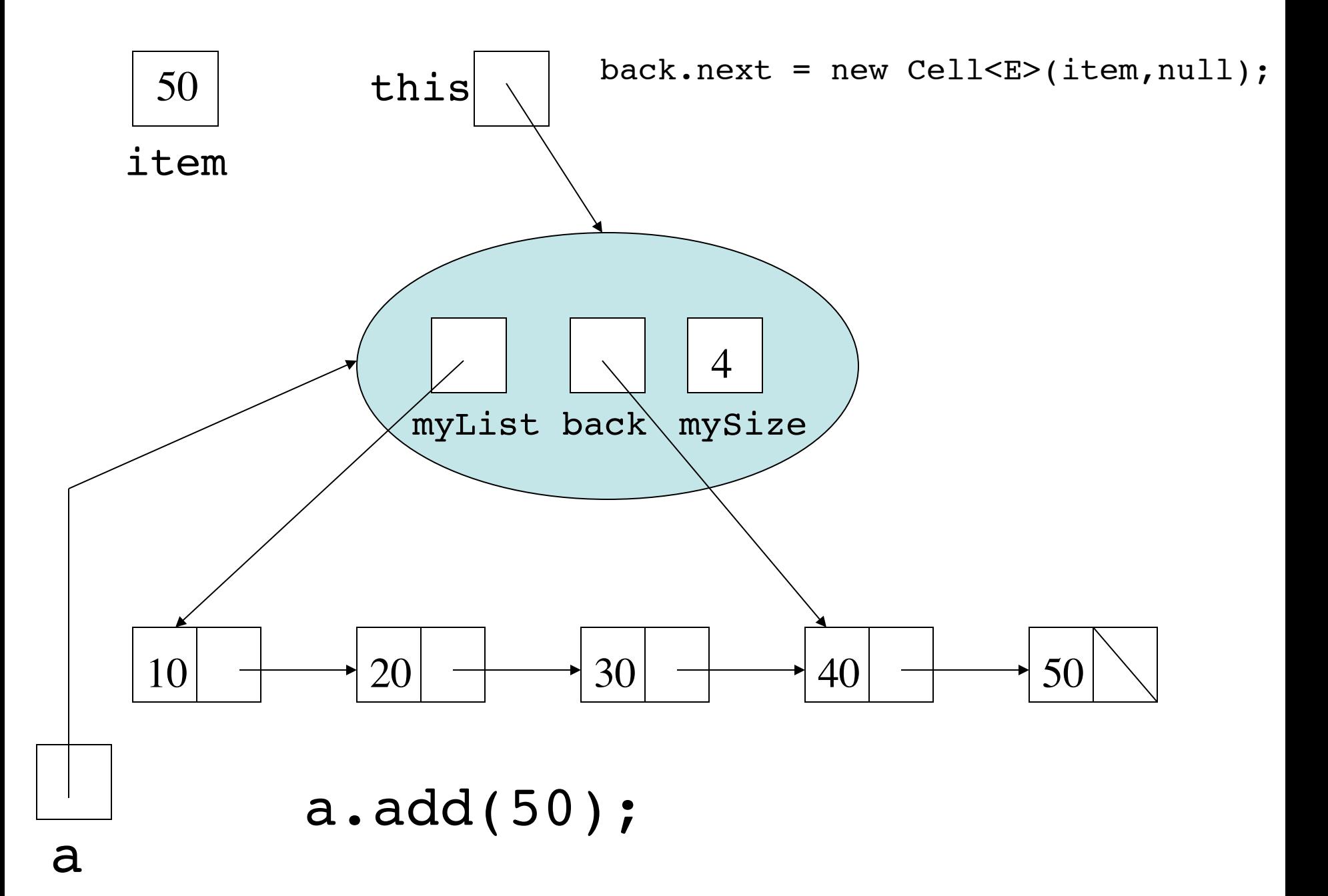

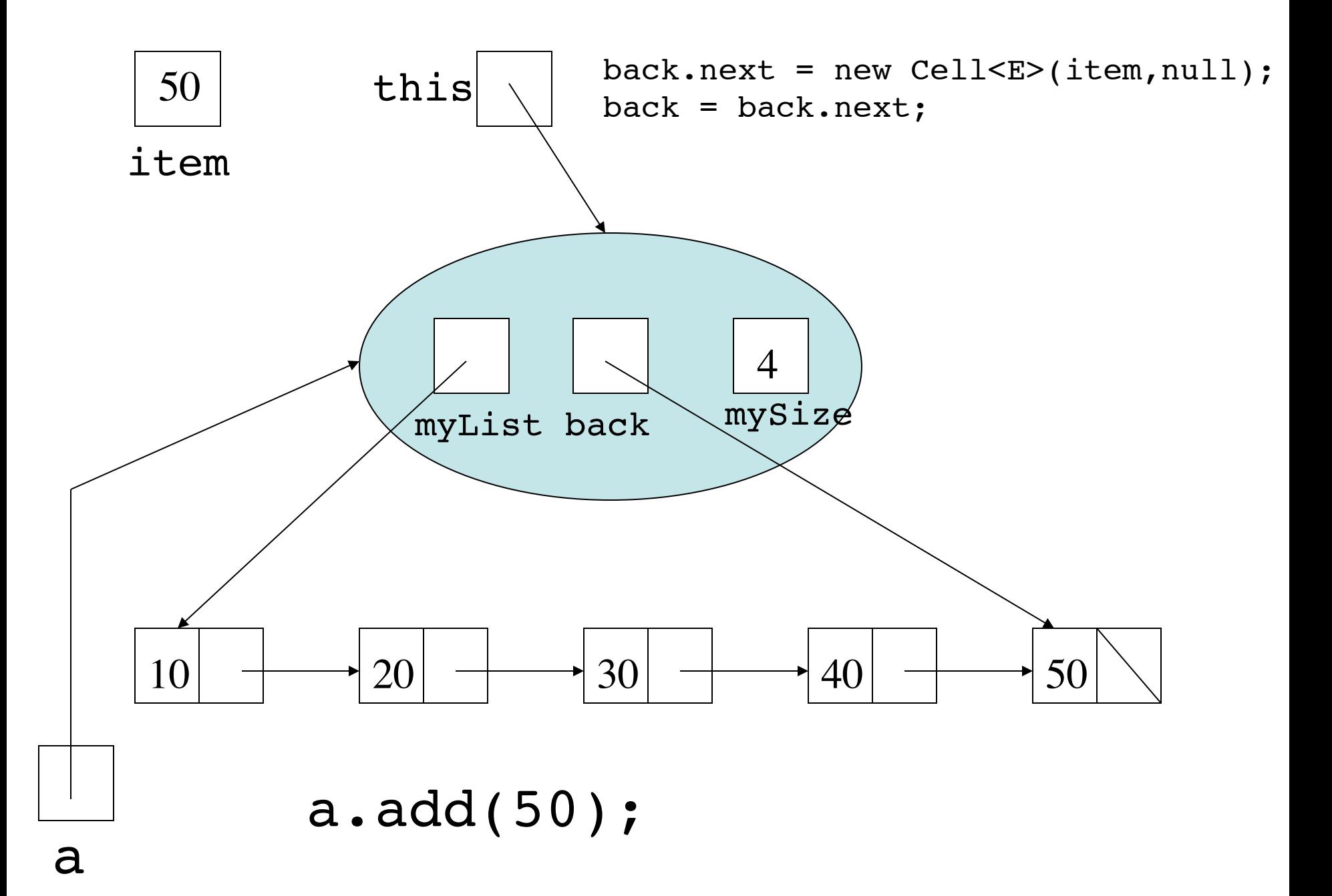

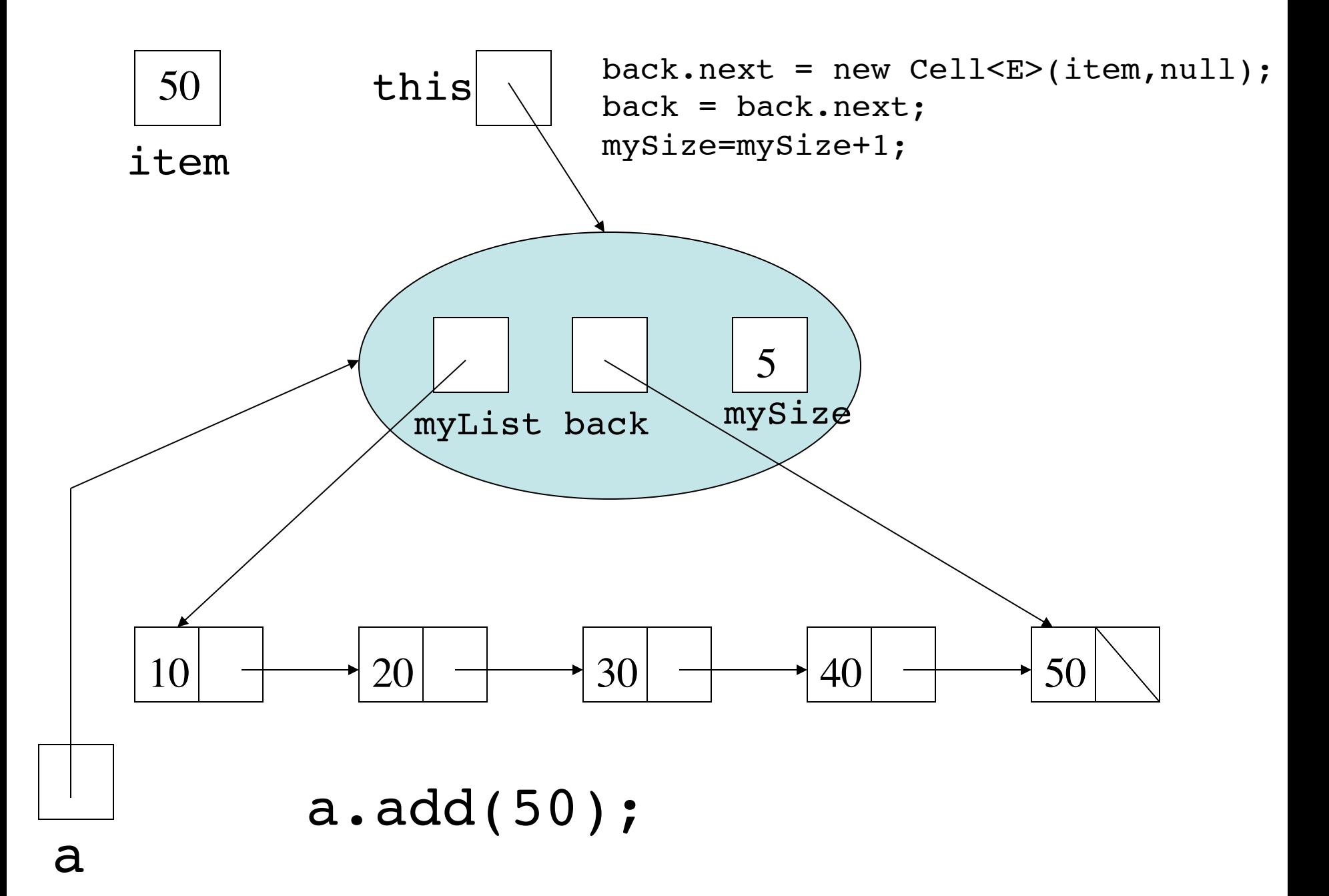

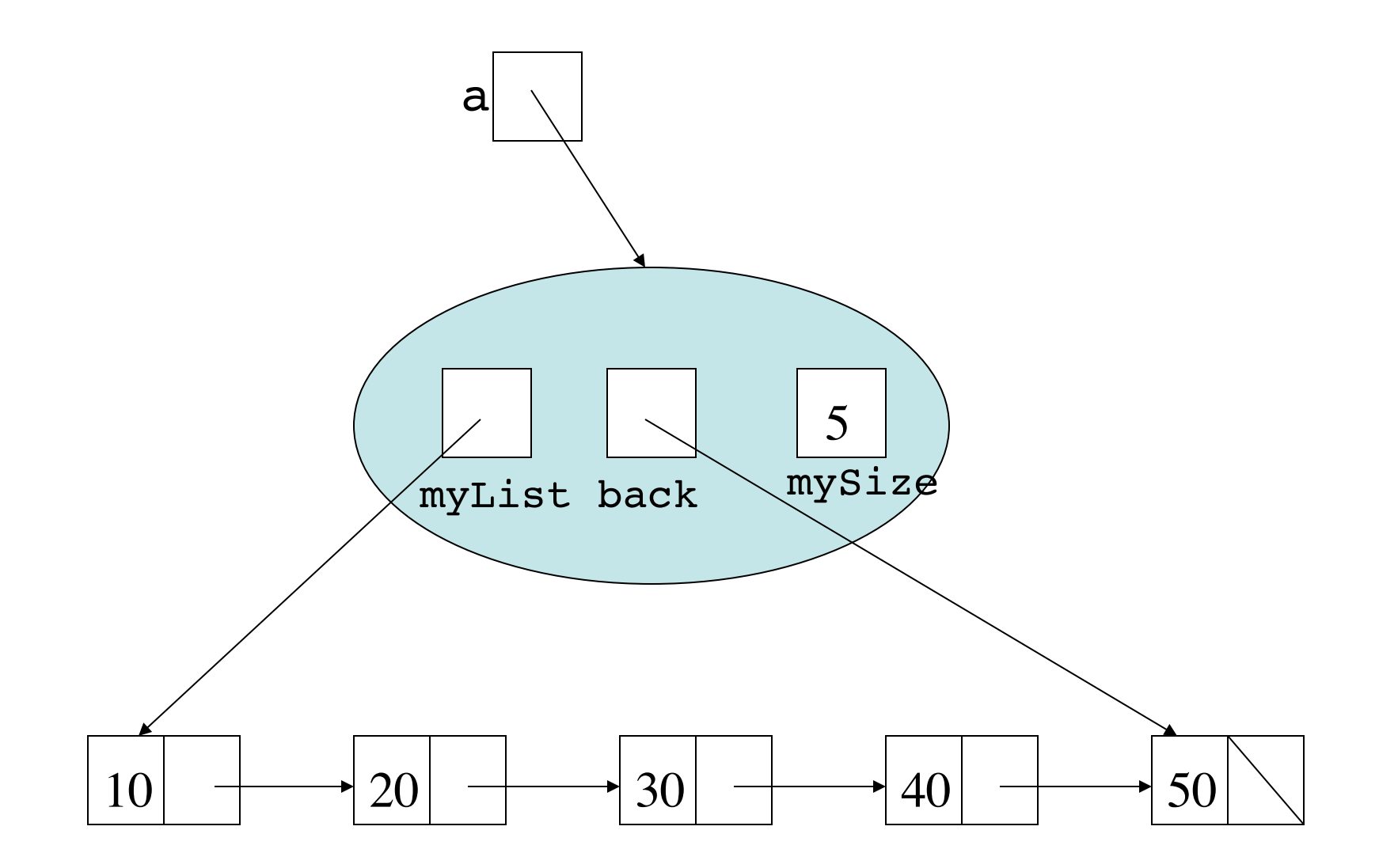

### Doubly Linked lists

- A linked list structure where each cell has two cell variables
- The two cell variables, called next and prev, have to be set so that the following always holds after each method call for ptr pointing to any cell:

ptr.next.prev==ptr unless ptr.next==null ptr.prev.next==ptr unless ptr.prev==null

• The result is a list in which the next links point forward and the prev links point backwards

```
 private static class DCell <T>
 {
  T data;
 DCell<T> next, prev;
```

```
 DCell(T d,DCell<T> n,DCell<T> p)
 {
  data=d;
  next=n;
  prev=p;
 }
```
}

#### Binary trees

- A structure consisting of cells each of which has two variables linking to further cells is called a "binary tree" if the following holds:
	- One cell (the "root") has no other cells pointing to it
	- All other cells have exactly one cell pointing to them
	- So as cell variables may be set to null, each cell stores a data item and links to 0, 1 or 2 further cells
- This is an important data structure, but we do not have time to cover it in this module

#### $\overline{1}$ Implementing ArrayList with doubly-linked list

```
class MyArrayList <E>
{
  private DCell<E> front,back;
  private int mySize;
```
…

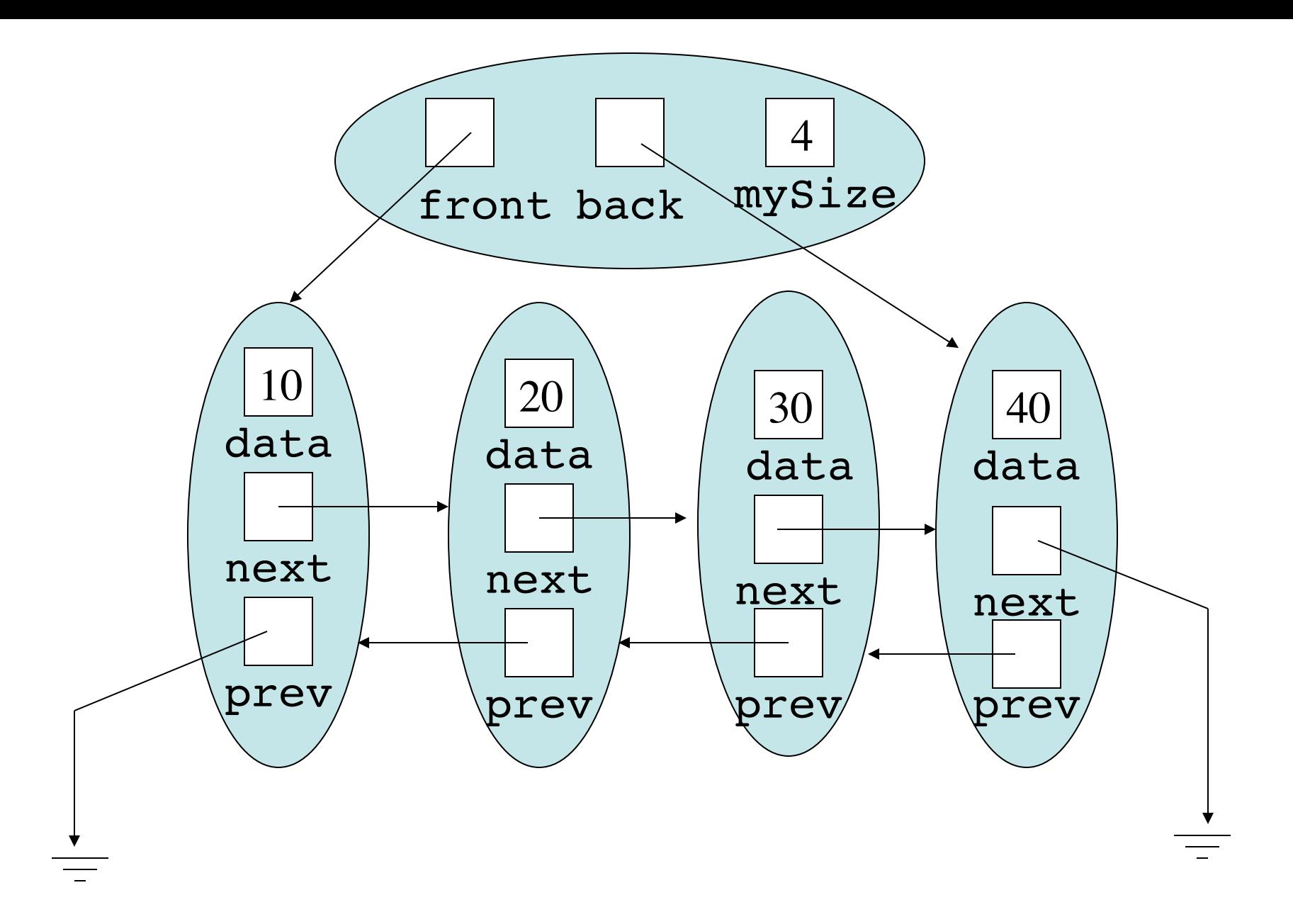

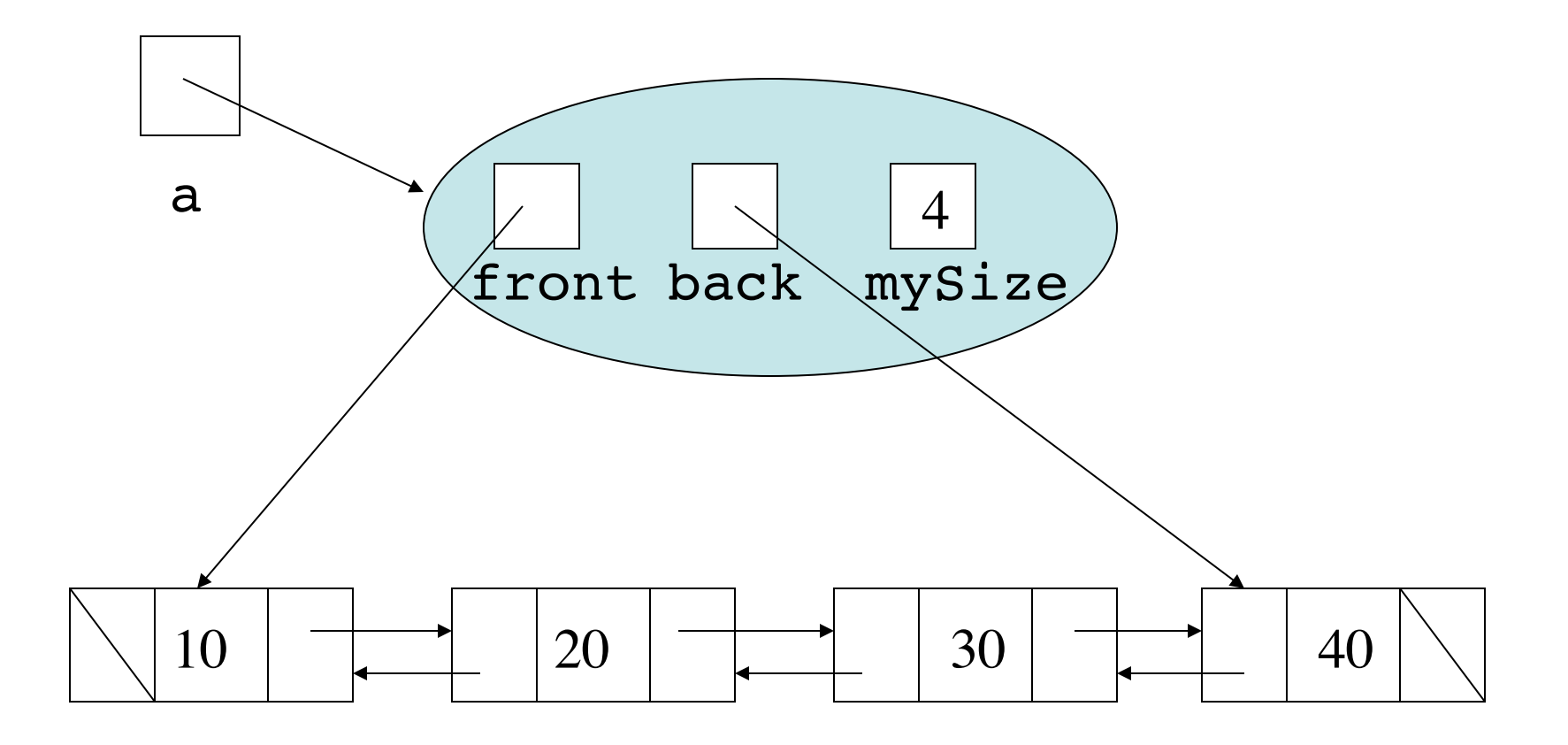

```
 public void add(int pos,E item) {
  if(pos>mySize)
      throw new IndexOutOfBoundsException();
 if(pos==0) {
       front = new DCell<E>(item,front,null);
       if(mySize==0)
          back=front;
       else
          front.next.prev=front;
      }
  else {
      DCell<E> ptr=front;
      for(int count=1; count<pos; ptr=ptr.next, count++) \{\} ptr.next = new Cell<E>(item,ptr.next,ptr);
       if(ptr==back)
          back=ptr.next;
       else
          ptr.next.next.prev=ptr.next;
 }
  mySize=mySize+1;
  }
```
# Why?

- Efficient for adding and removing new items at either end of the list
- For items inside, we can start at the closest end
- But this is not as efficient access as an array implementation (one step for any position)
- However, it avoids the "moving up/down" when items are added/removed from inside the list

#### Java's List and LinkedList

- Java has an interface type List<E>
- ArrayList<E> implements List<E> using array and count
- LinkedList<E> implements List<E> using doubly-linked list
- Rather than use ArrayList<E>, use List<E>
- Use ArrayList<E> or LinkedList<E> only when constructing new objects

# Why?

- A List<E> variable can refer to an ArrayList<E> object or a LinkedList<E> object, so your code is generalised
- When creating a new List<E> object, you can use whichever implementation will be more efficient for the purposes you want to use it for
- LinkedList<E> provides extra methods for accessing the ends of a list
- ArrayList<E> provides extra methods for fine-tuning the array underneath

## Implementation and Application

- A clear distinction between implementation and application hides complex data structure code
- It ensures data structures are not manipulated into unacceptable formats by outside code
- It enables us to pick and choose between different implementations for efficiency reasons
- It enables us to write generalised code which is not dependent on any particular implementation